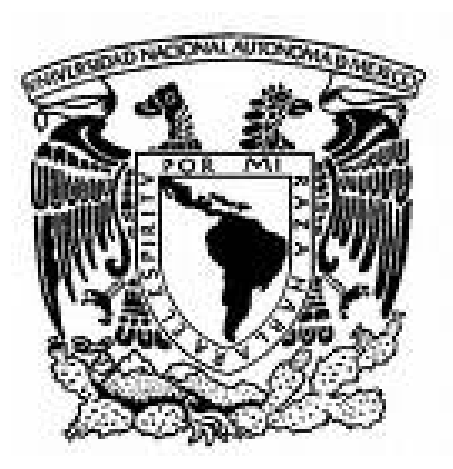

# *Universidad Nacional Autónoma de México Facultad de Ingeniería División de Ingeniería Mecánica e Industrial*

# *Titulación por Trabajo Profesional: Reducción de desperdicios en el proceso de emisión de pólizas en una empresa aseguradora*

*Trabajo presentado por: Marco Antonio Vázquez Cerecedo Para obtener el título de: Ingeniero Industrial Director: Ing. Joaquín Castillo Montalvo* 

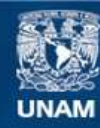

Universidad Nacional Autónoma de México

**UNAM – Dirección General de Bibliotecas Tesis Digitales Restricciones de uso**

#### **DERECHOS RESERVADOS © PROHIBIDA SU REPRODUCCIÓN TOTAL O PARCIAL**

Todo el material contenido en esta tesis esta protegido por la Ley Federal del Derecho de Autor (LFDA) de los Estados Unidos Mexicanos (México).

**Biblioteca Central** 

Dirección General de Bibliotecas de la UNAM

El uso de imágenes, fragmentos de videos, y demás material que sea objeto de protección de los derechos de autor, será exclusivamente para fines educativos e informativos y deberá citar la fuente donde la obtuvo mencionando el autor o autores. Cualquier uso distinto como el lucro, reproducción, edición o modificación, será perseguido y sancionado por el respectivo titular de los Derechos de Autor.

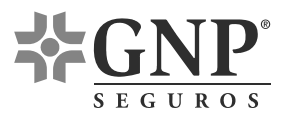

# **ÍNDICE**

# **1. OBJETIVO**

- **2. DESCRIPCIÓN DE LA EMPRESA** 
	- **2.1 NOMBRE**
	- **2.2 DIRECCIÓN**
	- **2.3 GIRO DE LA EMPRESA**
	- **2.4 PRODUCTOS Y SERVICIOS**
	- **2.5 ESTRUCTURA ORGANIZACIONAL**
	- **2.6 MISIÓN Y VISIÓN**
	- **2.7 ORÍGENES (HISTORIA)**
	- **2.8 PARTICIPACIÓN EN EL MERCADO**
	- **2.9 AMBIENTE Y SOCIEDAD**
- **3. DESCRIPCIÓN DEL PUESTO** 
	- **3.1 NOMBRE 3.2 UBICACIÓN EN LA ESTRUCTURA ORGANIZACIONAL 3.3 RESPONSABILIDADES**
- **4. RESUMEN DE ACTIVIDADES 4.1 ANTECEDENTES / MARCO TEÓRICO 4.2 DESCRIPCIÓN DE ACTIVIDADES REALIZADAS**
- **5. RESULTADOS OBTENIDOS**
- **6. CONCLUSIONES**
- **7. REFERENCIAS**

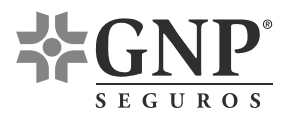

# **1. OBJETIVO**

Optimizar el proceso de emisión de pólizas en las líneas de producción Autos Comerciales en una Empresa Aseguradora. Entendiéndose por optimización a la reducción de costos y tiempos operativos, aunado al aumento de productividad y manteniendo los niveles de calidad y servicio.

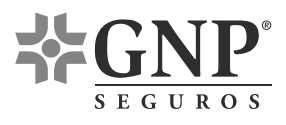

# **2. DESCRIPCIÓN DE LA EMPRESA**

#### **2.1 Nombre**

Grupo Nacional Provincial S. A. de C. V. (GNP)

# **2.2 Dirección (Oficinas Corporativas)**

Av. Cerro de las Torres No. 395, Col. Campestre Churubusco

C. P. 04200, México D. F., Teléfono 5227 3999

#### **2.3 Giro de la Empresa**

Empresa Aseguradora

#### **2.4 Productos y Servicios**

Seguros de Vida, Gastos Médicos, Autos, Casa/Habitación, Empresariales y Pensiones.

# **2.5 Estructura Organizacional**

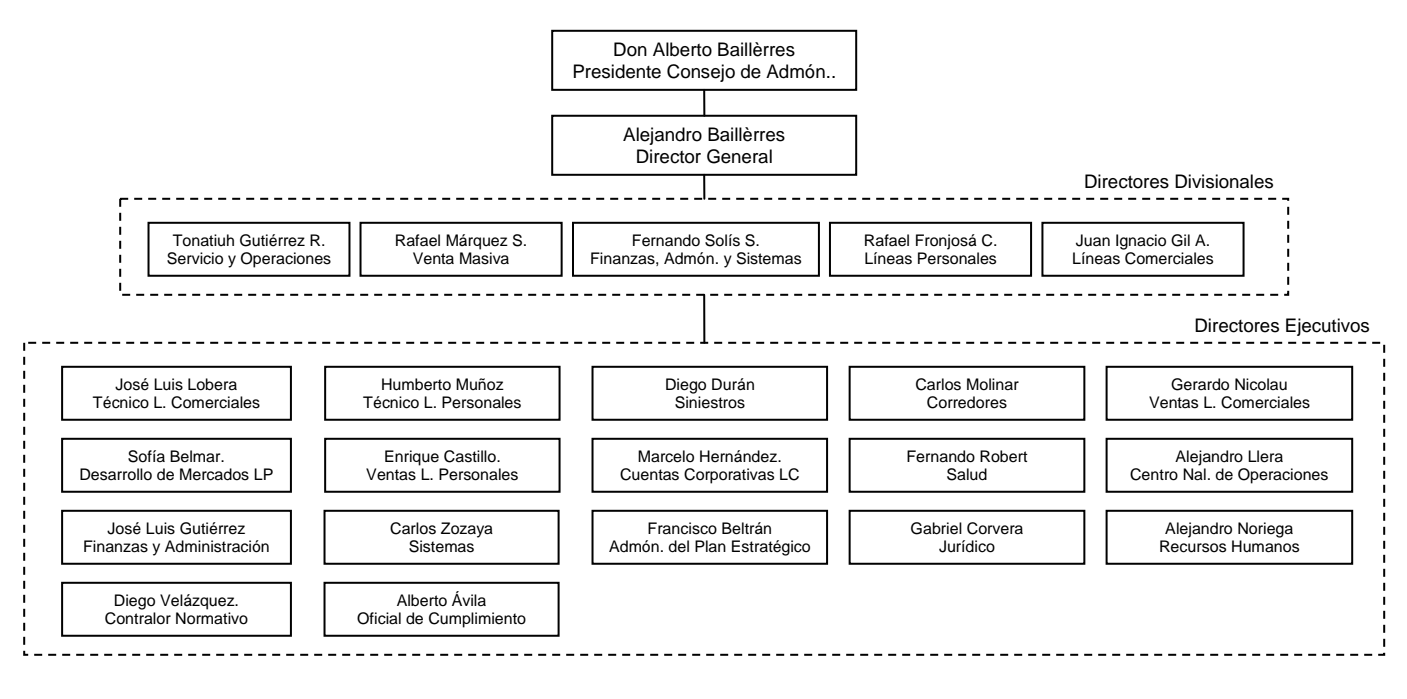

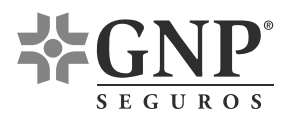

# **2.6 Misión y Visión**

Misión. Satisfacer las necesidades de protección, previsión financiera y servicios de salud de la sociedad mexicana.

Visión. Grupo Nacional Provincial continuará constituyéndose como la empresa más rentable y eficiente del país, en seguros, pensiones y servicios de salud.

# **2.7 Orígenes (Historia)**

En Noviembre de 1901 William B. Woodrow y Luis E. Neergaard (socios de la Casa Woodrow) fundan La Nacional Compañía de Seguros sobre la Vida. En 1902 La Nacional expide su primera póliza por una suma asegurada de 5,000 pesos. En 1917 La Nacional es la única aseguradora que desobedece el decreto presidencial de moratoria sobre las obligaciones de las aseguradoras expedido por Venustiano Carranza debido al gran número de muertes causadas por la Revolución, cumpliendo así cabalmente con las responsabilidades adquiridas con sus clientes. En 1930 se inicia la construcción del edificio de La Nacional, considerado el primer rascacielos de la Ciudad de México, ubicado en la esquina de Juárez y San Juan de Letrán. En 1936 la Casa Woodrow se convierte en la aseguradora Seguros La Provincial, sus accionistas principales también lo eran de la aseguradora La Nacional. En 1946 La Nacional compra la Compañía de Seguros el Águila y la fusiona. En 1963 La Provincial adquiere y fusiona a La Previsora, Compañía Mexicana de Seguros Generales. En 1967 La Provincial se muda a sus instalaciones de Miguel Ángel de Quevedo y se convierte en la primer aseguradora en "salirse del centro de la ciudad". En 1969 se realiza la primera alianza estratégica del medio asegurador mexicano al unirse en un grupo La Nacional y La Provincial, llamado Grupo Nacional Provincial (GNP).

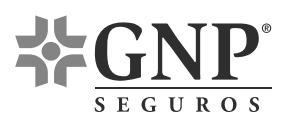

En 1972 GNP se une al conglomerado empresarial Grupo Bal, encabezado por Don Alberto Baillères. En 1975 GNP rompe la cifra de 1,000 millones de pesos en ventas. En 1979 GNP establece la primera oficina especializada para corredores. En 1992 se formaliza la fusión jurídica de La Nacional y La Provincial. En 1994 se inauguran las instalaciones corporativas con el nombre de Plaza GNP. También en 1994 GNP adquiere Médica Móvil. En 1996 el IMSS libera el mercado de pensiones por lo que GNP funda Profuturo GNP, subsidiaria especializada en la administración de fondos para el retiro. En 2001 GNP cumple su primer centenario. En 2002 GNP recibe su primer reconocimiento como Empresa Socialmente Responsable por parte del Centro Mexicano para la Filantropía CEMEFI.

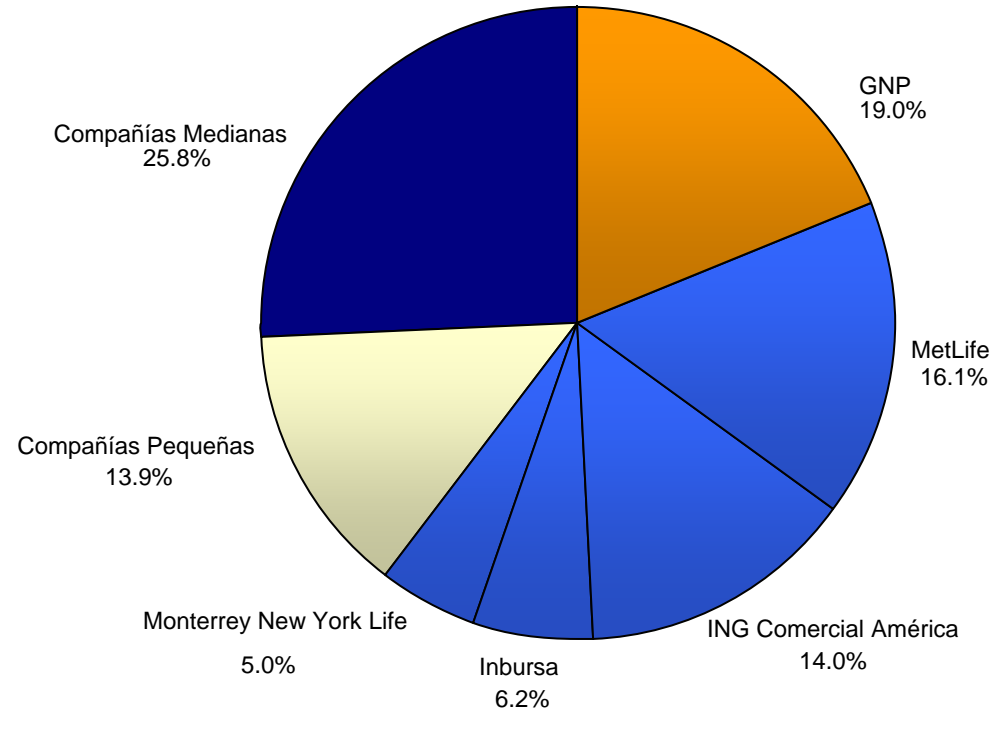

#### **2.8 Participación de Primas en el Mercado Mexicano**

Fuente: AMIS (Seguro Mexicano 2005)

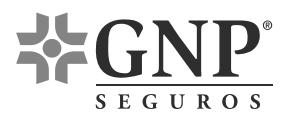

#### **2.9 Ambiente y Sociedad**

A partir del 2004, GNP ha ampliado sus actividades sociales para cumplir su compromiso de contribuir activamente con el desarrollo de la sociedad mexicana. El principal programa que ha emprendido GNP está dirigido a los segmentos más necesitados de la población y se denomina GOLES POR MÉXICO, en el que por cada gol anotado durante los torneos regulares del fútbol mexicano de primera división (apertura o clausura) que sean transmitidos por los canales de Televisa, GNP ayudará a una causa específica previamente escogida para cada equipo, siendo Fundación Televisa la encargada de coordinar y ejecutar todos los programas a través de diversos organismos que garantizan una administración y aplicación eficiente de los recursos proporcionados por GNP.

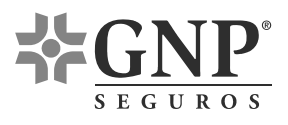

# **3. DESCRIPCIÓN DEL PUESTO**

#### **3.1 Nombre**

Analista de Procesos

# **3.2 Ubicación en la Estructura Organizacional**

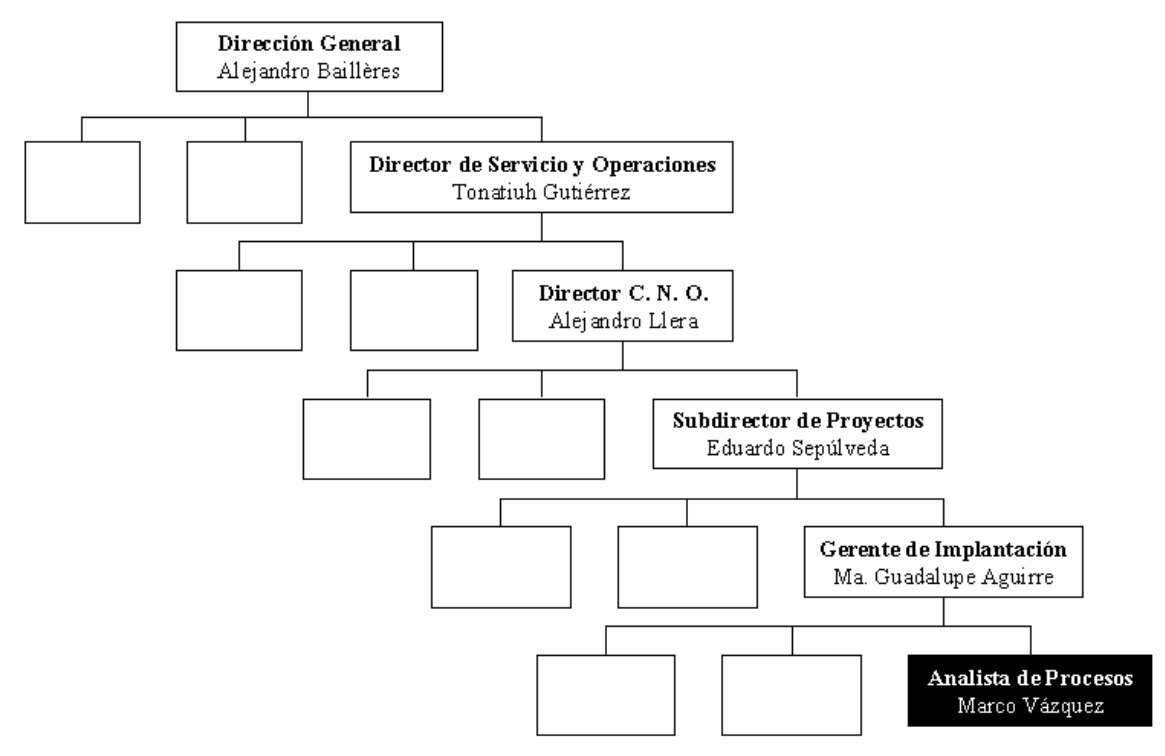

# **3.3 Actividades Realizadas (Responsabilidades)**

- 1. Recopilar información y diagramar procesos
- 2. Determinar la productividad actual
- 3. Determinar tiempos operativos
- 4. Colaborar en el diseño de nuevos procesos
- 5. Implantar nuevos procesos
- 6. Seguimiento a incidencias relativas a la implantación

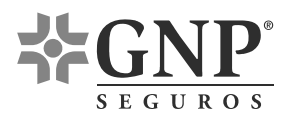

# **4. RESUMEN DE ACTIVIDADES**

# **4.1 Antecedentes / Marco Teórico**

# **OPTIMIZACIÓN DE LAS LÍNEAS COMERCIALES DE AUTOS.**

Dentro de las oficinas corporativas de GNP se encuentra ubicado el Centro Nacional de Operaciones (C.N.O.). En el C.N.O. se encuentran instaladas las "líneas de producción" de todos los ramos que GNP abarca. Entiéndase por "línea de producción" a todos los recursos (humanos, materiales e informáticos) necesarios para llevar a cabo la emisión de pólizas de seguros.

El C.N.O. también cuenta con una Subdirección de Proyectos, la cual se encarga del análisis y "optimización" de las líneas de producción antes mencionadas. Entiéndase por optimización a la reducción de costos y tiempos operativos, aunado al aumento de productividad manteniendo los niveles de calidad y servicio.

El proyecto en cual yo participé, y el cual es plasmado en este trabajo de titulación, únicamente tuvo por objetivo la optimización del ramo de automóviles y muy particularmente el subramo de automóviles de uso comercial cuyas pólizas son emitidas mediante el software NASA.

La necesidad de sufrir mejoras significativas en los esquemas actuales surge en respuesta a la gran competitividad que existe actualmente en el sector asegurador mexicano. Para lograr la optimización de las líneas de autos comerciales se hizo uso de *reingeniería*, la cuál se fundamentó principalmente en eliminar o minimizar todos los *desperdicios* posibles.

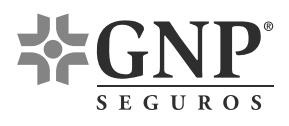

# **¿QUÉ ES LA REINGENIERÍA?**

Michael Hammer, el experto que inició el movimiento de Reingeniería, define a ésta cómo "*el replanteamiento fundamental y el rediseño radical de los procesos de negocios para lograr mejoras impresionantes en medidas críticas y contemporáneas del diseño, tales como costo, calidad, servicio y rapidez*". El concepto de reingeniería se conoce desde hace casi dos décadas y se instauró de manera gradual en las organizaciones. Sin embargo muchas organizaciones han ido a la vanguardia de la reingeniería sin saberlo, esto se debe a que a medida que las circunstancias del negocio cambian de manera importante también lo hacen los diseños de los procesos.

# **ELIMINACIÓN DE DESPERDICIOS**

Fujio Cho, presidente de la Toyota, define así el término desperdicio: "*Todo aquello que exceda el mínimo de equipo, materiales, partes y trabajadores (horas de trabajo) que sean absolutamente esenciales para la producción*". Fujio Cho amplía la definición identificando siete tipos principales de desperdicios que se deben eliminar:

- El que se produce debido al exceso de producción
- El que es derivado del tiempo de espera
- El que resulta en el transporte
- El que se observa en los inventarios
- El que es consecuencia de los procesos
- El que se refiere a los movimientos
- El que se refiere al defecto de los productos

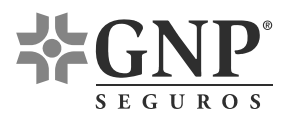

# **4.2 Descripción de las Actividades Realizadas.**

Para que se me permitiera presentar información de este proyecto, con la finalidad de realizar mi trabajo de titulación, recibí las siguientes restricciones: (1) No revelar procedimientos detallados ni los respectivos tiempos operativos de ningún proceso realizado por GNP, y, (2) No revelar la demanda de ninguno los productos y/o servicios ofrecidos por GNP. Ante las restricciones mencionadas y para las actividades que debo hacer constar en este trabajo, hago los siguientes 3 comentarios:

- 1. Para demostrar la información recopilada y los procesos diagramados usaré la simbología utilizada en G.N.P., los procesos mostrados serán generalizados ya que no puedo mostrar información muy detallada.
- 2. Diariamente el C.N.O. recibe (x + y) solicitudes para procesar, de las cuáles sólo procesa  $(x)$ <sup>1</sup>, generando (y) pendientes por día. Es decir, los pendientes aumentan día con día por lo que los supervisores determinan cuándo es necesario el uso de horas extras<sup>2</sup> para aliviar el acumulado de pendientes. Sin embargo la variable "x" tiene un comportamiento casi constante ya que la capacidad instalada también es casi constante3 . Este proyecto **no tiene cómo objetivo analizar la demanda para satisfacerla al 100%***,* sólo busca maximizar "x" (con los mismos o menos recursos) para que "y" disminuya y paralelamente se disminuyan las horas extras requeridas mensualmente. Sólo se mostrará, para ejemplificar, cómo se calculó la cantidad de solicitudes procesadas (variable "x") de una de las líneas de producción.

 $\overline{a}$ <sup>1</sup> Solicitudes procesadas de  $07:00 - 15:00$ 

<sup>&</sup>lt;sup>2</sup> Por lo general las horas extras se cubren la última semana del mes (cierre de mes)

 $3$  Las variaciones que puede sufrir la capacidad instalada se deben a incapacidades o periodos vacacionales

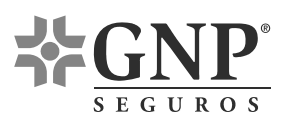

3. A manera de ejemplo se mostrará cómo se determinó uno de los tiempos operativos en el proceso de emisión de pólizas. Es importante resaltar que los tiempos que se mostrarán no son tiempos estándar (TS), más bien son tiempos observados (TO) y éstos fueron cronometrados en empleados que fueron catalogados, por sus supervisores, cómo empleados regulares. Lo anterior se hizo para evitar el cálculo de calificaciones y así obtener directamente tiempos normales (TN). Los tiempos obtenidos se usaron para cálculos posteriores pero únicamente se consideraron jornadas laborales de 6 horas en lugar de 8 horas, es decir hubo un suplemento total de 2 horas  $(25%)^4$ .

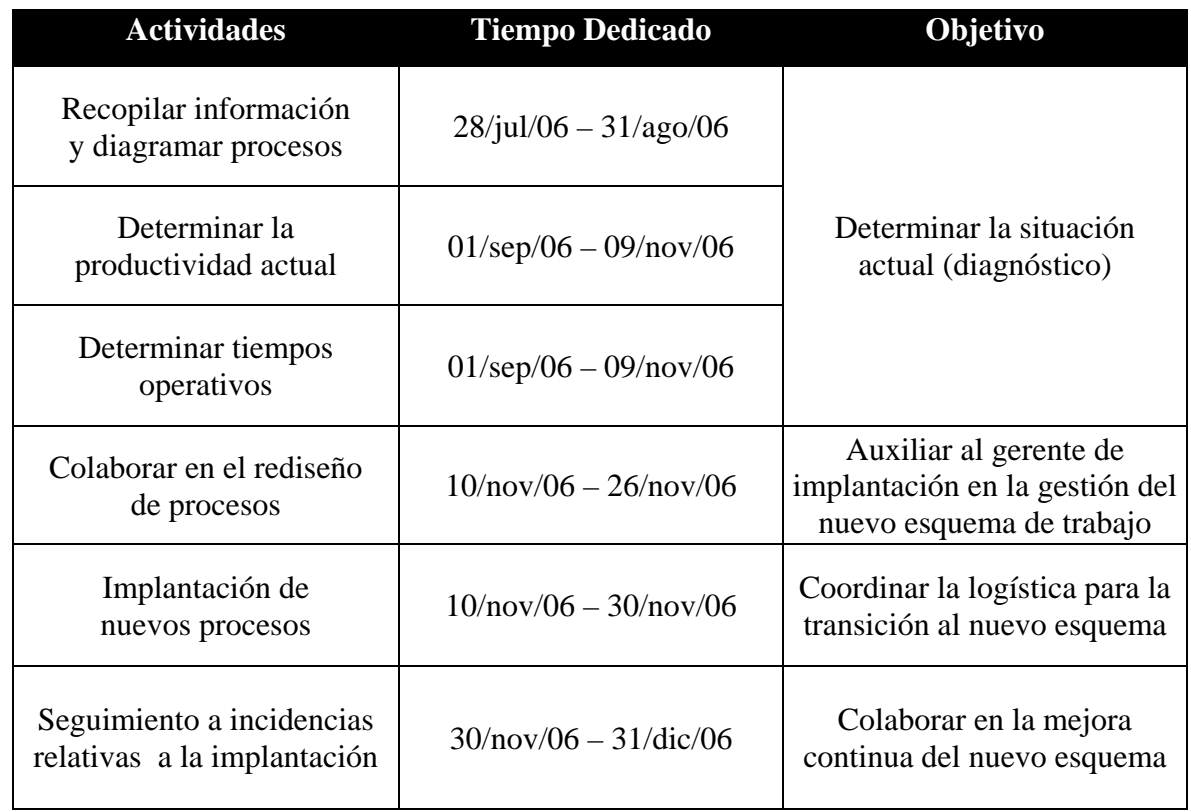

El cronograma adjunto muestra las actividades mencionadas en el punto 3.3

 4 El sólo considerar 6 horas (en lugar de 8) es una regla del C.N.O. para cualquier cálculo operativo

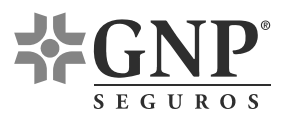

# **4.2.1 Recopilar Información y Diagramar Procesos**

# • **Estructura de las Líneas Autos Comerciales**

El C.N.O. tiene una subdirección responsable del ramo de autos y ésta a su vez tiene dos gerencias: autos personales (para personas físicas) y autos comerciales (para personas morales). La gerencia autos comerciales tiene 5 líneas de producción y cada una tiene un jefe de departamento (supervisor). Cuatro de estas líneas emiten pólizas y la quinta realiza cotizaciones. La emisión de pólizas puede realizarse mediante el software INFO o por el software NASA. INFO es una herramienta que permite emitir fácilmente cuando se solicitan condiciones sencillas, sin embargo cuando se piden condiciones especiales las pólizas son emitidas mediante NASA. Breve descripción de las 5 líneas:

• Línea *Comercial Individual y PYMES*

Emite pólizas para solicitudes que contengan un máximo de 50 vehículos, tiene 13 emisores y 1 supervisor. Emiten mediante el software INFO.

• Línea *Cargas Masivas*

Emite pólizas para solicitudes que contengan más de 50 vehículos, tiene 5 emisores y 1 supervisor. Emiten mediante el software INFO.

• Línea *Cuentas Especiales*

Emite pólizas para autofinanciamientos (pólizas anuales y multianuales). Las solicitudes pueden contener cualquier cantidad de vehículos. La línea tiene 6 emisores, 1 verificador de calidad, 1 receptor de solicitudes y 2 supervisores. Emiten pólizas mediante NASA (95%) e INFO  $(5%)^5$ .

 5 En INFO sólo se emiten las OT's de los pocos negocios que ya sufrieron la transición de NASA a INFO.

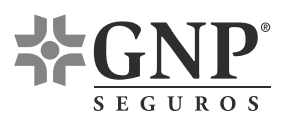

• Línea: Emisión NASA

Emite pólizas de asegurados por nómina (venta masiva) y de vehículos que requieren condiciones muy especiales<sup>6</sup> (ejemplo, pipa que transporta amoniaco). En ambos casos la gran mayoría de las solicitudes requieren el aseguramiento de 1 vehículo<sup>7</sup>. Esta línea tiene 7 emisores, 1 verificador de calidad, 1 archivista y 1 supervisor.

• Línea *Suscripción (Cotización)*

Realiza cotizaciones de parques de cualquier tamaño y las comunican al intermediario, cuenta con 5 cotizadores y 1 supervisor. Cotiza mediante INFO y una macro de Excel (cotizador).

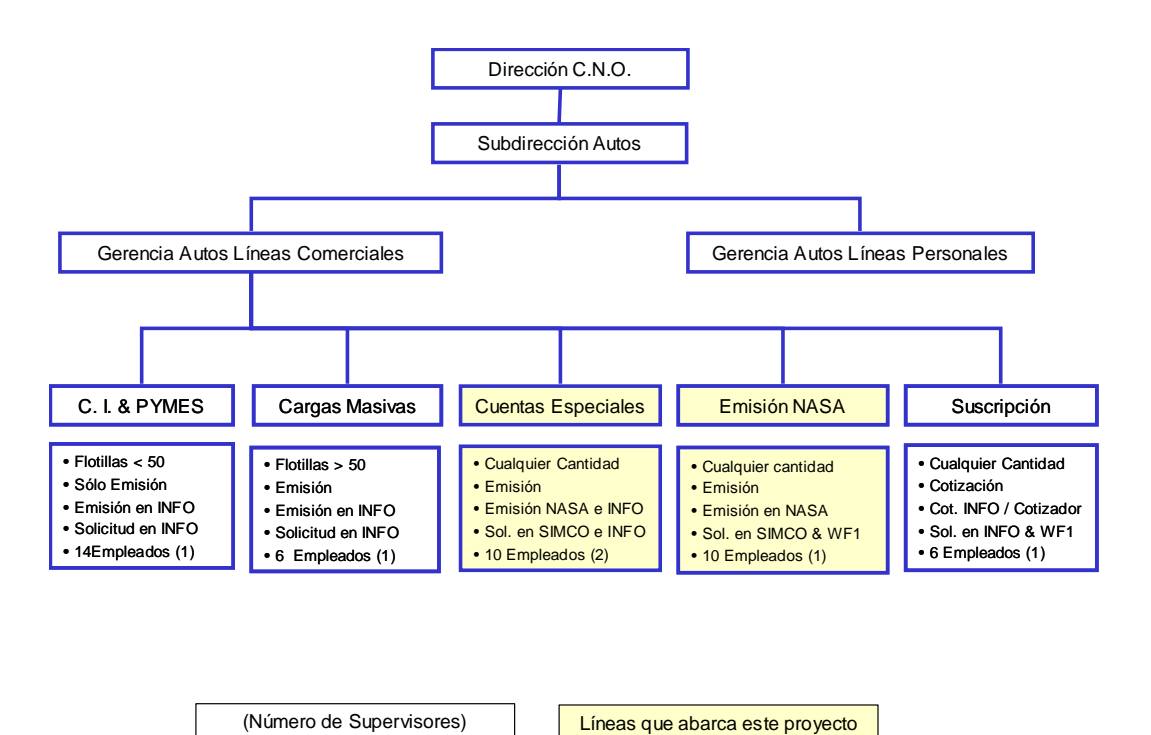

<sup>6</sup> Estos trámites son llamados regionales por qué provienen de todas las oficinas regionales.

l

<sup>7</sup> A excepción de algunas renovaciones de Venta Masiva

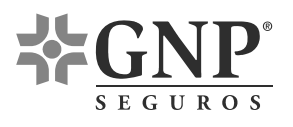

# • **Otras Áreas Involucradas**

#### Centro de Cómputo **Armado**

• Cuando se realiza la emisión de una póliza automáticamente se genera un registro.

• Todas las noches el Centro de Cómputo imprime las pólizas de todos los registros generados durante el día.

• La mañana siguiente el centro de cómputo entrega las impresiones a Armado

• Todas las mañanas Armado recibe las pólizas impresas la noche anterior.

• El área de Armado se encarga de doblar, encarterar y empacar manualmente las pólizas (producto terminado).

• Armado entrega las pólizas a los mensajeros para que éstas sean llevadas a las oficinas correspondientes.

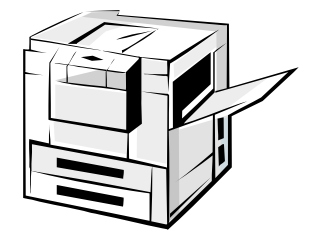

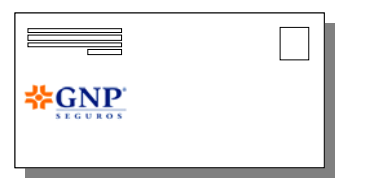

#### • **Origen de las Solicitudes para el C.N.O.**

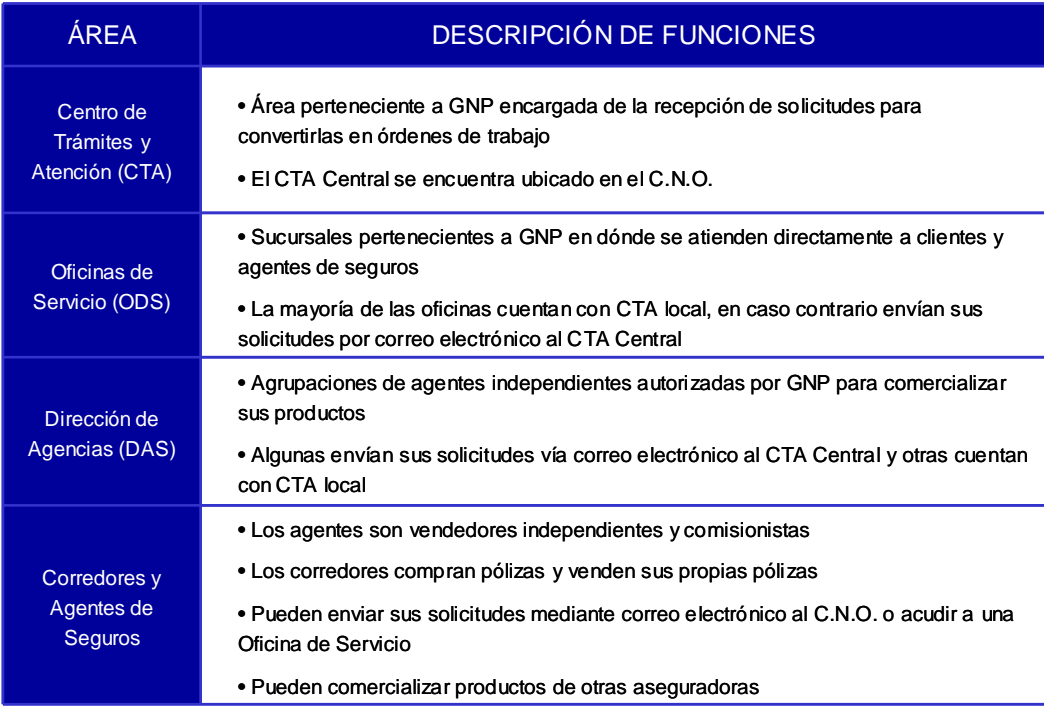

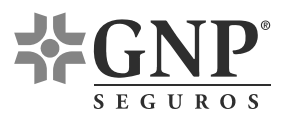

# • **Flujo de trabajo de la Línea Cuentas Especiales**

a) Flujo SIMCO – NASA

Agentes, Corredores, DAS y ODS envían correos electrónicos directamente a la línea Cuentas Especiales solicitando que se aseguren autos financiados. En la línea se crea la orden de trabajo (OT) en SIMCO $^8$  y se realiza la emisión de las pólizas en NASA. Al día siguiente Armado recibe las pólizas impresas y las convierte en producto terminado.

b) Flujo INFO – INFO

Agentes, Corredores, DAS y ODS envían la solicitud de asegurar Agencias, Plan Piso o Carreteras al CTA (local o Central). El CTA crea la OT en INFO, tal OT la recibe la línea y realiza la emisión en INFO. Al día siguiente Armado recibe las pólizas impresas y las convierte en producto terminado.

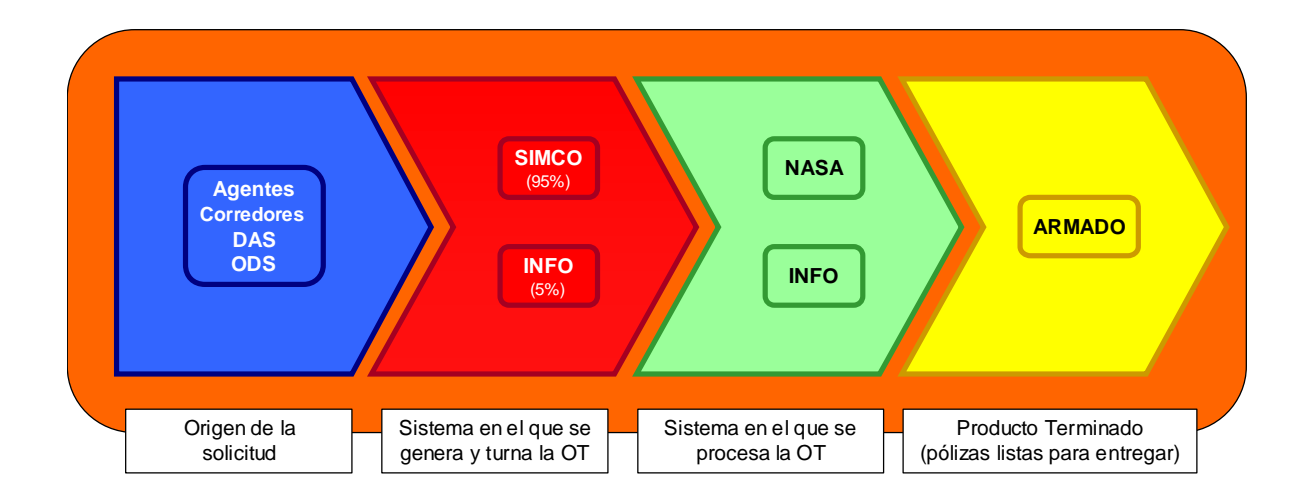

 $\overline{a}$ 

<sup>8</sup> Posteriormente se explicarán las características de SIMCO

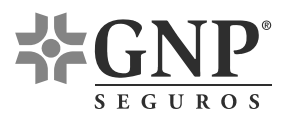

#### • **Flujo de trabajo de la Línea Emisión NASA**

a) Flujo SIMCO – NASA

DAS y ODS envían correos electrónicos directamente a la línea Cuentas Especiales solicitando que se aseguren autos vía nómina, se crea la orden de trabajo (OT) en SIMCO<sup>9</sup> y se entrega el correo impreso (ya con folio de SIMCO) a la línea Emisión NASA donde se realiza la emisión en NASA. Al día siguiente Armado recibe las pólizas impresas y las convierte en producto terminado.

b) Flujo WF1 – NASA

DAS y ODS con CTA local crean OT's en WF1. Los intermediarios sin CTA local envían correos electrónicos al C.N.O. para que se creen OT's en WF1. Las OT's de WF1 llegan directamente a la línea Emisión NASA en dónde se realiza la emisión en NASA. Al otro día Armado recibe las pólizas impresas y las convierte en producto terminado.

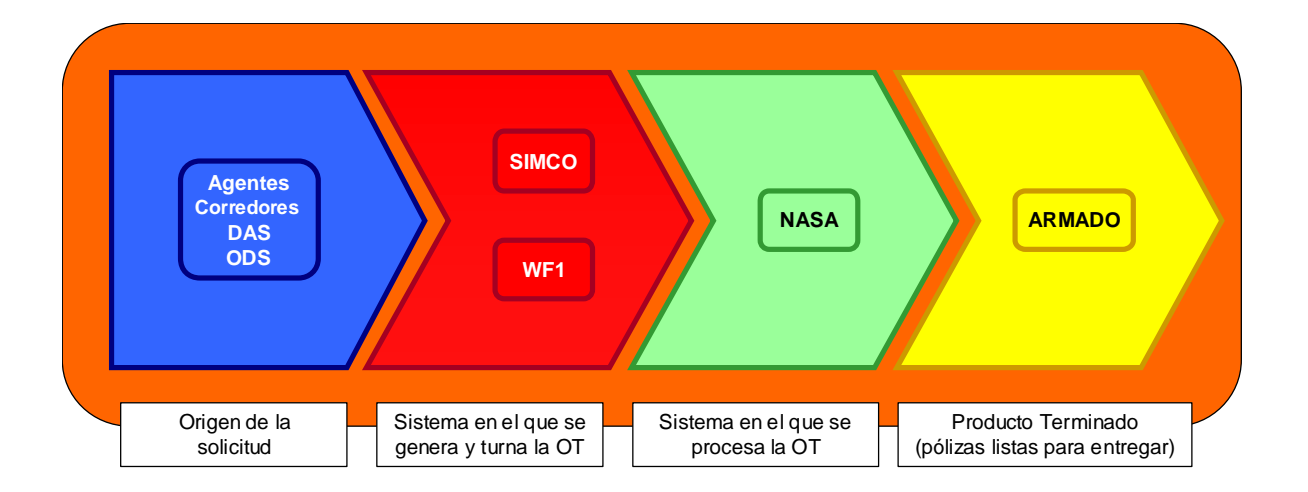

 $\overline{a}$ 

<sup>9</sup> Posteriormente se explicarán las características de SIMCO

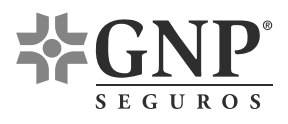

#### • **Esquema de Recepción y Control de Trámites**

Al personal encargado de recibir solicitudes y generar la orden de trabajo (OT) se le llama Recepción y Control (RyC). En las líneas de emisión autos comerciales hay 2 empleados de recepción y control.

El primero de ellos (Recepción SIMCO) es de la línea cuentas especiales y recibe solicitudes (correos electrónicos y valijas) tanto para cuentas especiales como para emisión NASA (venta masiva). Sí el correo o la valija no trae folio de SIMCO se le asigna, después se imprime el correo electrónico, se reenvía el correo al supervisor correspondiente y finalmente se le entrega la impresión (o la valija) para que éste la asigne a algún emisor y se realice la emisión. Este empleado realiza tres cortes diarios (10:00, 12:00 y 14:00) para entregar a los supervisores los trámites recibidos.

El segundo empleado de recepción y control (Filtro LC y Asignación PYMES) recibe OT's de INFO (comercial individual – PYMES, Cargas Masivas, Cuentas Especiales) y correos electrónicos (Comercial Individual – PYMES, Cargas Masivas). Este empleado no envía ningún trámite a línea emisión NASA, mientras que a la línea cuentas especiales solamente envía OT's de INFO. Éstas OT's de INFO sólo representan un 5% de todas las OT's procesadas por cuentas especiales y siempre son canalizadas al mismo emisor. En conclusión, éste segundo empleado de RyC prácticamente no tiene interacción con las líneas que emiten mediante el software NASA.

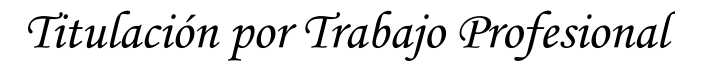

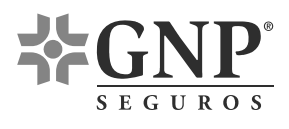

Durante el levantamiento de información se encontró un tercer empleado de recepción y control (Traducción a WF1) que alimenta de órdenes de trabajo a la línea comercial de autos Emisión NASA. Curiosamente este empleado pertenece a la línea de autos personales<sup>10</sup>. Esto se debe a que la línea de autos personales también recibe correos electrónicos y suele ocurrir que se reciban solicitudes de trámites regionales. En estos casos éste tercer empleado crea la OT de WF1, la cual cae directamente a la línea emisión NASA. En promedio la línea de autos personales recibe de 6 correos diarios que son transformados a WF1 para su posterior emisión en NASA. Es importante recordar que las solicitudes de trámites regionales de las DAS y ODS que cuentan con CTA local llegan directamente a la línea de Emisión NASA.

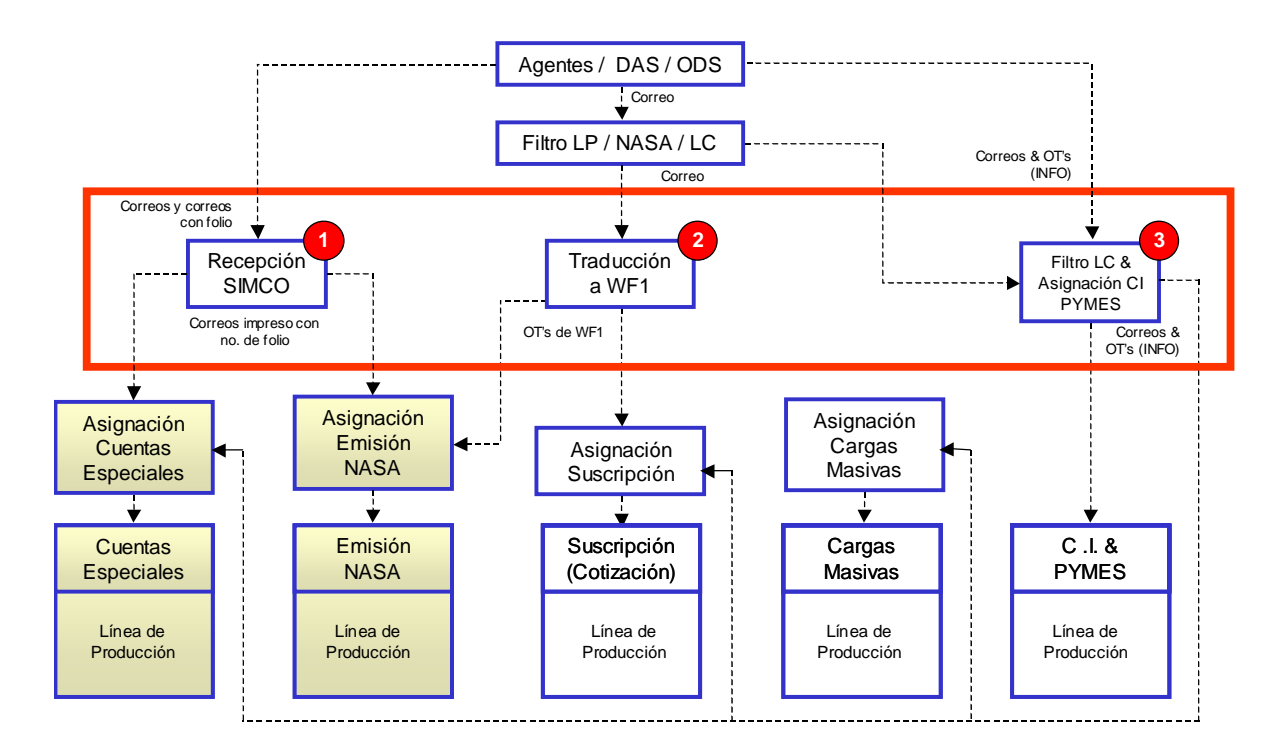

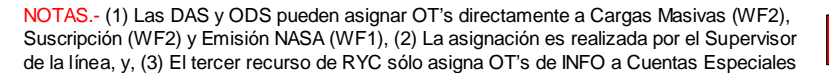

Recursos de RYC

 $\overline{a}$ 

<sup>&</sup>lt;sup>10</sup> La línea de Autos Personales únicamente emite en INFO.

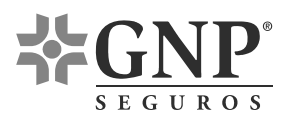

# • **Características de WF1**

WF1 es una herramienta en la que se generan órdenes de trabajo y no es una herramienta en la que se emiten (generan) pólizas. Las órdenes de trabajo de WF1 viajan a través de todas las estaciones que le dan valor agregado, es decir, cuando una estación de trabajo termina su respectivo proceso turna la OT a la siguiente estación y ésta acción se repite hasta que el área de armado finaliza la OT y envía la póliza impresa al intermediario.

Cómo se muestra en la figura adjunta, las 3 principales estaciones de trabajo para las líneas autos comerciales son: Recepción y Control (estación dónde se crea la OT), Emisión (dónde se realiza lo solicitado en la OT), y, Armado (dónde se recibe la póliza impresa, se envía al intermediario y se termina $^{11}$  la OT).

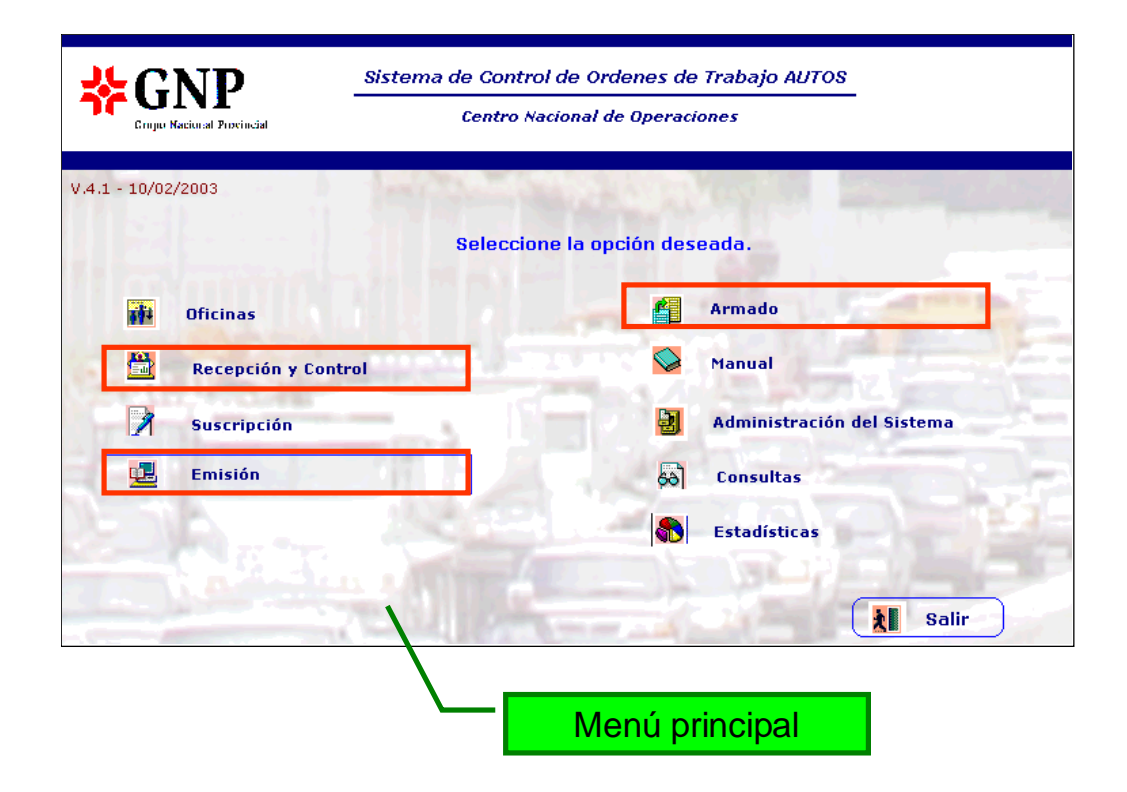

 $\overline{a}$ <sup>11</sup> Descartar la OT es sinónimo de terminar la OT.

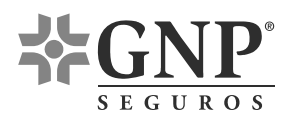

WF1 es una herramienta versátil que tiene las siguientes características:

- Permite adjuntar archivos en la OT
- Determinar en cualquier momento en qué estación se encuentra la OT
- Conocer la fecha y hora en la que la OT entró y/o salió de cualquier estación
- Saber qué usuario (empleado) le dio valor agregado a la OT
- WF1 se encuentra habilitado en Lotus Notes, software en el cuál todos los empleados de GNP ingresan a su correo electrónico.
- WF1 es una herramienta fácil de asimilar, sólo es necesaria una breve sesión explicativa en lugar de una capacitación rigurosa.

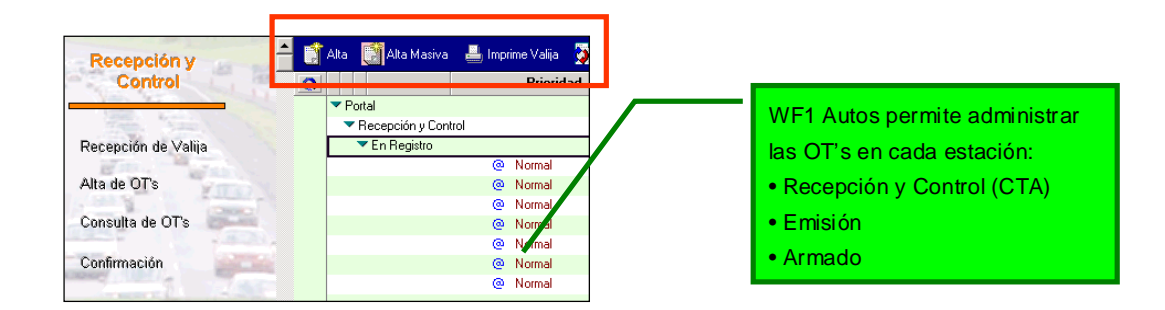

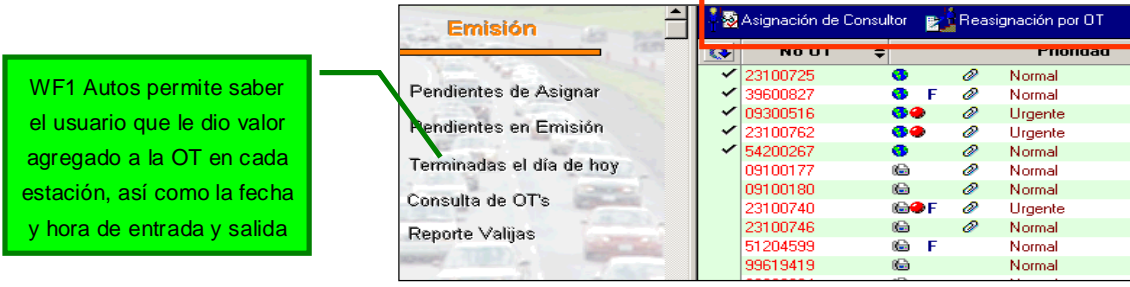

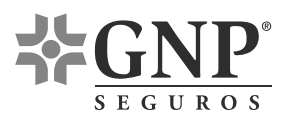

 $\overline{a}$ 

# • **Características de SIMCO**

SIMCO es una herramienta donde se generan órdenes de trabajo y, al igual que en WF1, en SIMCO no se realiza la emisión de las pólizas. Al registrar la solicitud de un trámite, en SIMCO, automáticamente se genera un número de folio que es la referencia del trámite solicitado. Cuando un CTA local crea una OT en SIMCO envía por correo electrónico, a la línea cuentas especiales, el número de folio y los archivos adjuntos (documentos digitalizados) necesarios para que se realice la emisión solicitada<sup>12</sup>. Cuando la línea recibe el correo electrónico es necesario que se imprima el correo electrónico para que el supervisor asigne la OT a un emisor y del mismo modo, una vez terminada la emisión, el correo electrónico impreso llega al área de armado. SIMCO sólo registra la fecha y hora de cuando se inició y terminó la OT.

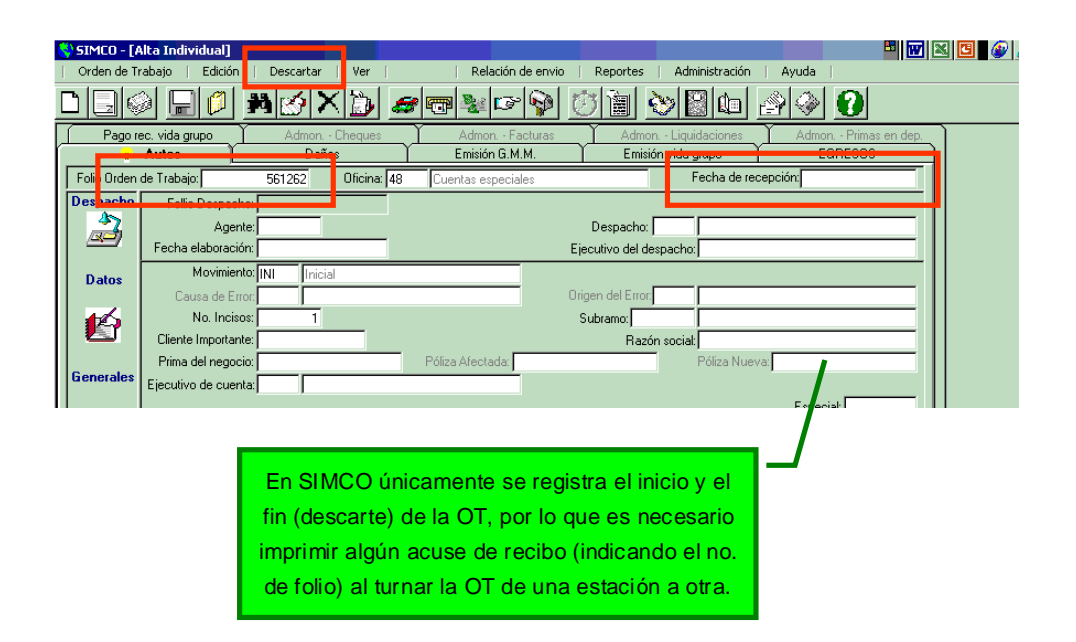

 $12$  Los Corredores no cuentan con CTA local por lo que el folio se genera en la línea Cuentas Especiales

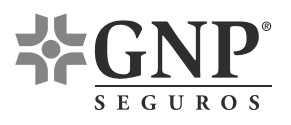

# • **Menú de Servicios de la Línea Cuentas Especiales**

La línea cuentas especiales emite pólizas para autos financiados (autofinanciamientos) las cuales pueden tener una vigencia anual o multianual. Los movimientos que brinda la línea son: *altas* (parques que nunca se han asegurado en GNP), *cancelaciones* (cancelar las pólizas vigentes), *renovaciones* (ampliar la vigencia de la póliza), *duplicados*  (cuando se solicita una copia de la póliza vigente), y, *endosos* (modificaciones a las pólizas vigentes). Un *rechazo* ocurre cuando se solicita uno de los movimientos explicados y la OT no brinda toda la información necesaria para su emisión $13$ . Los supervisores de la línea clasifican los trámites en Simples, Complejos y muy Complejos, en función del tamaño del parque, movimiento requerido y Cliente.

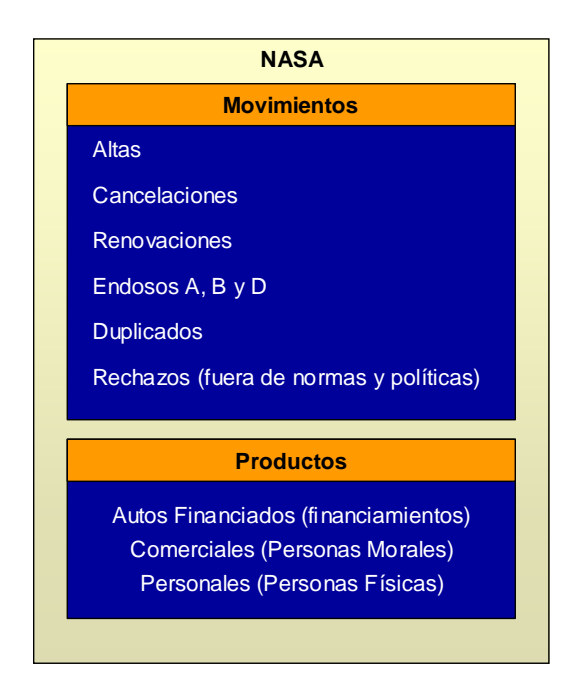

l

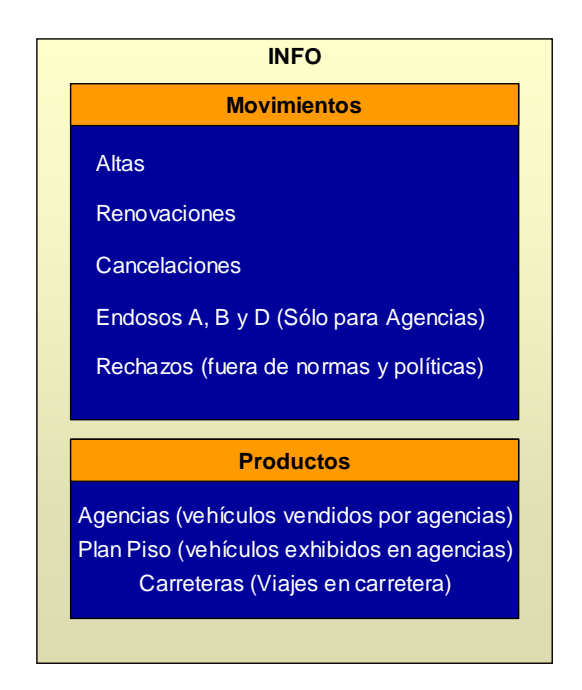

<sup>&</sup>lt;sup>13</sup> Existen manuales de normas y políticas que especifican qué casos deben ser rechazados, sin embargo la gran mayoría de los rechazos se deben a falta de información o información incongruente

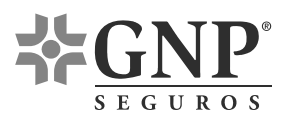

# • **Menú de Servicios de la Línea Emisión NASA**

Emisión NASA atiende solicitudes para asegurar autos vía nómina (venta masiva) así cómo aquellas solicitudes de vehículos que requieren condiciones especiales (trámites regionales). Los movimientos ofrecidos por emisión NASA son iguales a los ofrecidos por cuentas especiales: Altas, Cancelaciones, Endosos, Renovaciones, Duplicados, Rechazos y Reexpediciones. Al comparar ambos menús se observa que emisión NASA adicionalmente ofrece reexpediciones. Una *reexpedición* significa que una póliza requiere tantas modificaciones (endosos) que resulta más práctico cancelarla y darla de alta de nuevo, a esto se le llama reexpedición. En emisión NASA casi todos los movimientos son considerados simples<sup>14</sup>, a excepción de 4 renovaciones de venta masiva que arriban mensualmente y que incluyen más de 400 autos cada una.

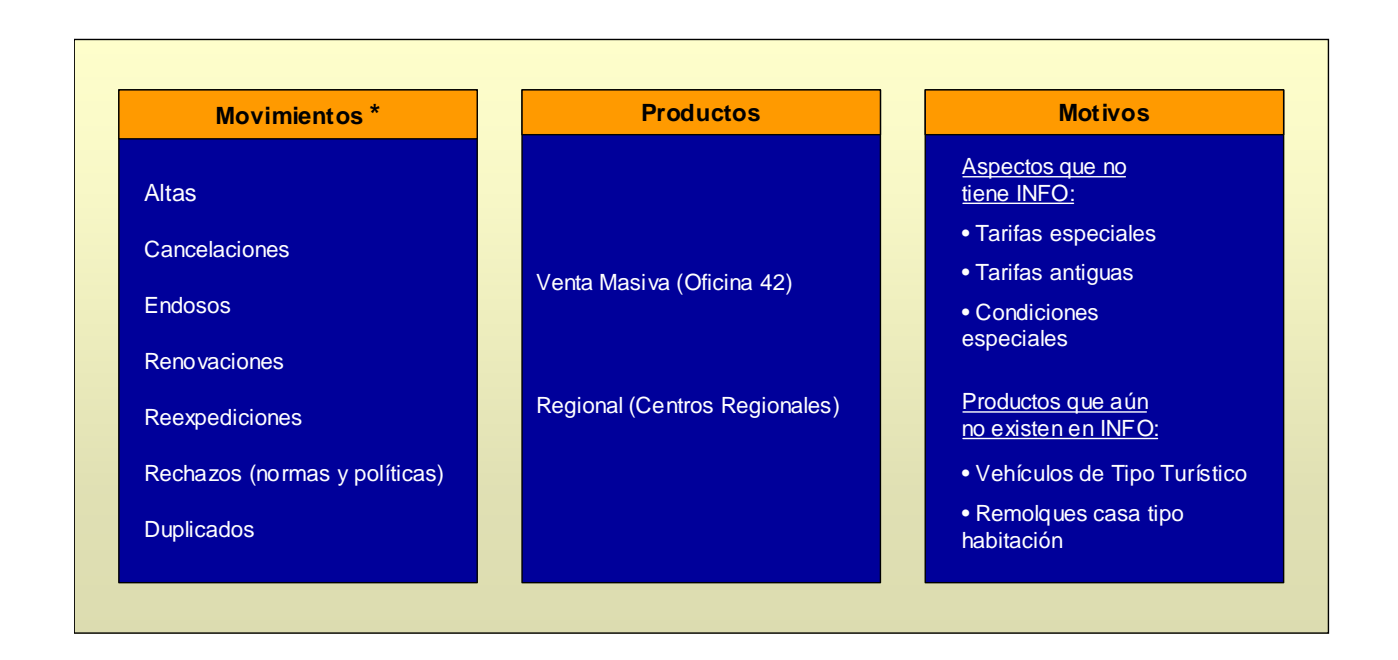

 $\overline{a}$ 

<sup>&</sup>lt;sup>14</sup> La gran mayoría de las OT solicita la emisión de 1 vehículo

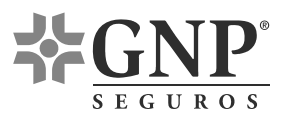

CNO Poniente PB

# **Distribución Física de los Recursos Humanos<sup>15</sup>**

#### **CI & PYMES SUSCRIPCIÓN C. M. C. E. E. N. Campos Cristián** Calderón Roberto Pérez Roberto Palacios Félix Martínez Mireya Da Silva Laura Mendoza **Cristina** González Pedro Robles Jair Zuñiga Rafael Pérez María<br>Hernández Noma<br>Aldama Angélica Ríos Carlos Blanco María Torres José Quiroz Nubia Alonso Mónica Alcántara Alfredo de Anda Gadiel Vázquez Jesús Aguilera Israel Medrano Sandra **Sandoval** Héctor Navarro **Sergio** Silva **Camen** Cruz **Ofelia** Avilez Ingrid García Julio Domínguez **David** Andrade Alejandro Lino Pasillo 5 Pasillo 6 Pasillo 6 Pasillo 7 Pasillo 8 Pasillo 4 **Carolina** Grimaldo  $LP$  || LP L P L P  $LP$  || |  $LP$  $LP$   $\parallel$   $\parallel$   $LP$  $LP$  || LP  $LP$   $\parallel$   $\parallel$   $LP$  $LP$   $\parallel$   $\parallel$   $LP$ L P Francisco Trillo Jonathan Ruiz **Líneas Personales** B A Evangelin a Pérez  $\,$  C

# • **Distribución Física de los Recursos Materiales**

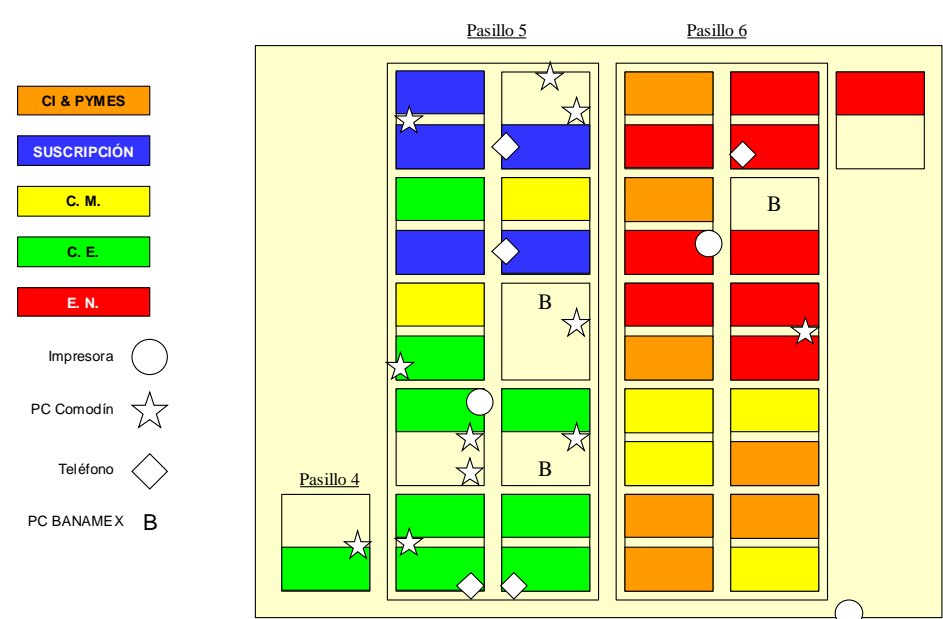

CNO Poniente PB

 $\overline{a}$ 

<sup>15</sup> Las letras A, B y C representan los empleados despedidos como resultado del proyecto de optimización

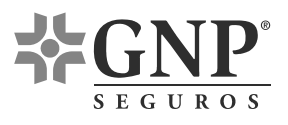

 $\overline{a}$ 

#### • **Proceso de Emisión – Línea Cuentas Especiales**

- 1. Recepción y Control recibe correos y valijas con solicitudes, si éstos no tienen folio de SIMCO se les asigna. Los correos electrónicos se imprimen y son reenviados a un correo al que todos los emisores tienen acceso así como también se avisa al intermediario que su solicitud será atendida indicando el número de folio. A las 10:00, 12:00 y 14:00 Recepción y Control realiza cortes entregando personalmente las solicitudes recibidas (ya con folios de SIMCO) a cualquiera de los 2 supervisores de la línea.
- 2. El Supervisor determina la complejidad de los trámites (simple, complejo o muy complejo) en función del tamaño del parque, movimiento solicitado y el Cliente en cuestión. El supervisor entrega las órdenes de trabajo personalmente a los emisores procurando mantener cargas de trabajo equilibradas.
- 3. El emisor realiza el movimiento en NASA. Cuando un emisor termina el movimiento existen 3 opciones: (1) El centro de cómputo imprime esa misma noche las pólizas resultantes<sup>16</sup>, (2) El movimiento no requiere impresiones (por ejemplo, la mayoría de las cancelaciones no requiere que se imprima documento alguno), y, (3) que la misma línea de emisión realice la impresión de las pólizas (por ejemplo, muy pocas cancelaciones requieren la impresión de una nota de crédito). De estas 3 opciones la primera y la segunda son las más frecuentes, es decir en la línea cuentas especiales prácticamente no se imprimen pólizas (inclusive la impresora para pólizas se encuentra en estado de abandono).

 $16$  En este caso cuando los emisores terminan un movimiento dejan el correo (OT) en una charola predeterminada junto con una lista de las pólizas de la OT para que al día siguiente un empleado de armado las recoja y así se haga un empate de las pólizas recibidas por el centro de cómputo junto con los movimientos realizados en la línea.

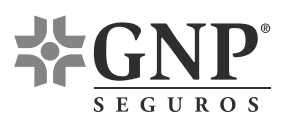

 $\overline{a}$ 

4. Al otro día Armado recibe las pólizas impresas por parte del centro de cómputo y las entrega al verificador de calidad. El verificador realiza una inspección rápida y determina si faltó la impresión de alguna  $OT<sup>17</sup>$ , si detectó algún faltante se lo comunica al respectivo emisor para que éste realice un duplicado de las pólizas y éstas salgan al siguiente día.

El verificador elige al azar algunas pólizas impresas para revisar la calidad del movimiento y de la impresión, el resto de las pólizas son devueltas a armado que se continúe el proceso y sean enviadas al intermediario. Si en la muestra no se detectan errores las pólizas son entregadas a armado. Cuando sí se detectan errores en la emisión, las pólizas se destruyen y se indica al emisor correspondiente que haga las modificaciones pertinentes.

El verificador también recibe y almacena las impresiones de los sobrantes, entregadas por armado, cuando éstas ocupan un volumen considerable son tiradas a la basura. Para verificar la calidad de los movimientos que no requieren impresión, el verificador recoge los correos (OT) de los movimientos que no requieren pólizas impresas y verifica una muestra al azar, la revisión de las pólizas de estas OT's se hace directamente en el sistema de emisión (NASA). Sí no se encuentran errores el verificador envía un correo electrónico a Recepción y Control para que termine (descarte) la  $OT<sup>18</sup>$ , sí se encuentran errores se le comunica a la línea para haga las correcciones necesarias.

 $17$  Este es un problema que no se ha podido erradicar. Las impresiones del centro de cómputo por lo general presentan sobrantes (impresiones que no se sabe quién solicitó) y faltantes (impresiones que se solicitaron pero que no salieron).

<sup>&</sup>lt;sup>18</sup> Cuando Recepción y Control descarta la OT genera un correo para el intermediario (c.c.p. verificador) indicando la realización de su solicitud.

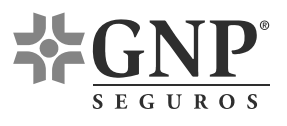

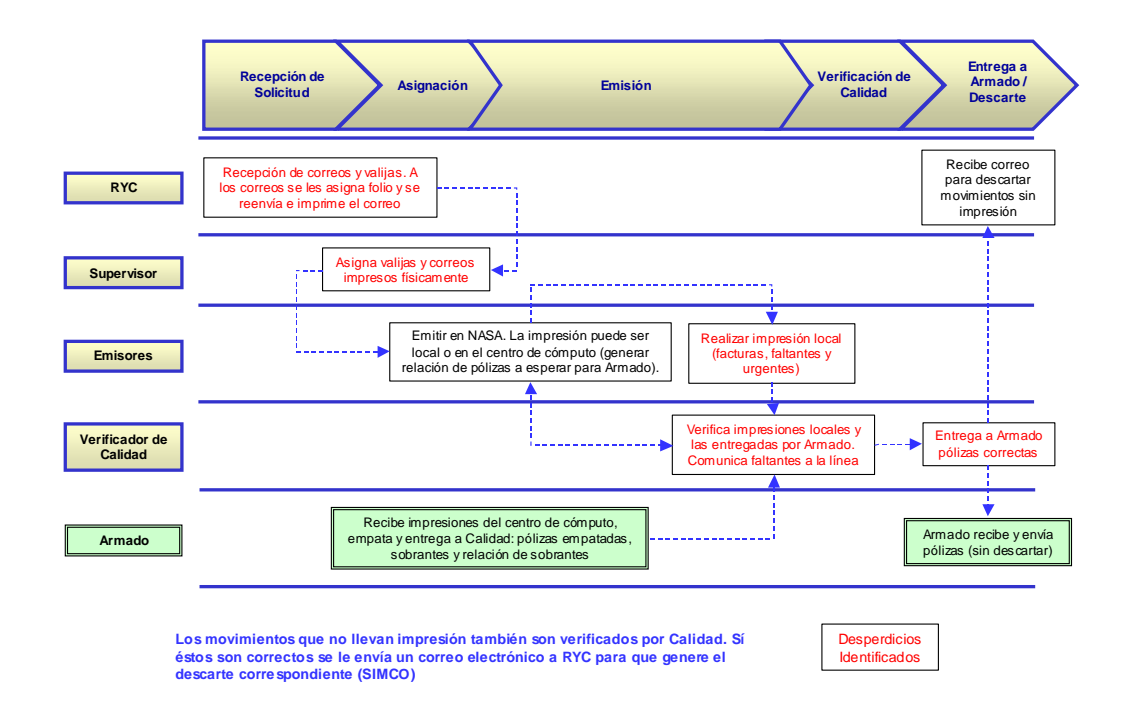

# • **Proceso de Emisión – Línea Emisión NASA: Venta Masiva**

- 1. Recepción y Control de Cuentas Especiales recibe correos y valijas con solicitudes de venta masiva, si éstos no tienen folio de SIMCO se les asigna. Los correos electrónicos se imprimen y son reenviados a un correo al que todos los emisores de la línea emisión NASA tienen acceso, también se avisa (por correo) al intermediario que su solicitud será atendida indicando el número de folio. A las 10:00, 12:00 y 14:00 Recepción y Control de Cuentas Especiales realiza cortes entregando personalmente las solicitudes recibidas (ya con folios de SIMCO) al Supervisor de emisión NASA.
- 2. El Supervisor determina la complejidad de los trámites en función del tamaño del parque y los reparte personalmente entre los emisores procurando mantener cargas de trabajo equitativas.

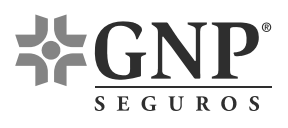

 $\overline{a}$ 

- 3. El emisor realiza el movimiento solicitado en NASA. Al terminar el movimiento el emisor entrega el correo (con el folio de SIMCO) al verificador de calidad.
- 4. El verificador de calidad analiza tenuemente la totalidad de los trámites. El verificador recibe personalmente los correos de los trámites realizados y los revisa, tras revisar un conjunto de varios trámites los regresa simultáneamente a todos los emisores. Si el verificador detecta errores solicita la corrección necesaria, de lo contrario indica al emisor que continúe con su proceso.
- 5. Una vez recibida la aprobación del verificador, el emisor tiene dos opciones: (1) si las pólizas son para una ODS o DA ubicada en la zona metropolitana la línea de emisión realiza la impresión de las pólizas $^{19}$ , y, (2) sí el trámite fue solicitado por un intermediario del interior de la republica se realiza la extracción de un archivo del sistema NASA (el cual es enviado por correo electrónico a la ODS o DA para que allá se realice la impresión de las pólizas).

Las pólizas impresas son entregadas la mañana siguiente a armado, cada emisor es responsable de entregar las pólizas que imprimió. Por otra parte el archivo extraído de NASA es enviado por correo electrónico al intermediario pero se le marca copia a recepción y control de cuentas especiales para que se realice el respectivo descarte. Cuando las pólizas son entregadas a armado, armado es el encargado de descartar la OT.

<sup>&</sup>lt;sup>19</sup> Toda póliza se imprime 3 veces (copias para: la oficina, el agente y el asegurado). TODAS las pólizas de venta masiva se imprimen en la línea ya que por razones desconocidas éstas nunca salen en el Centro de Cómputo, siempre son reportadas como faltantes

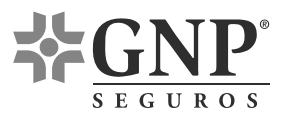

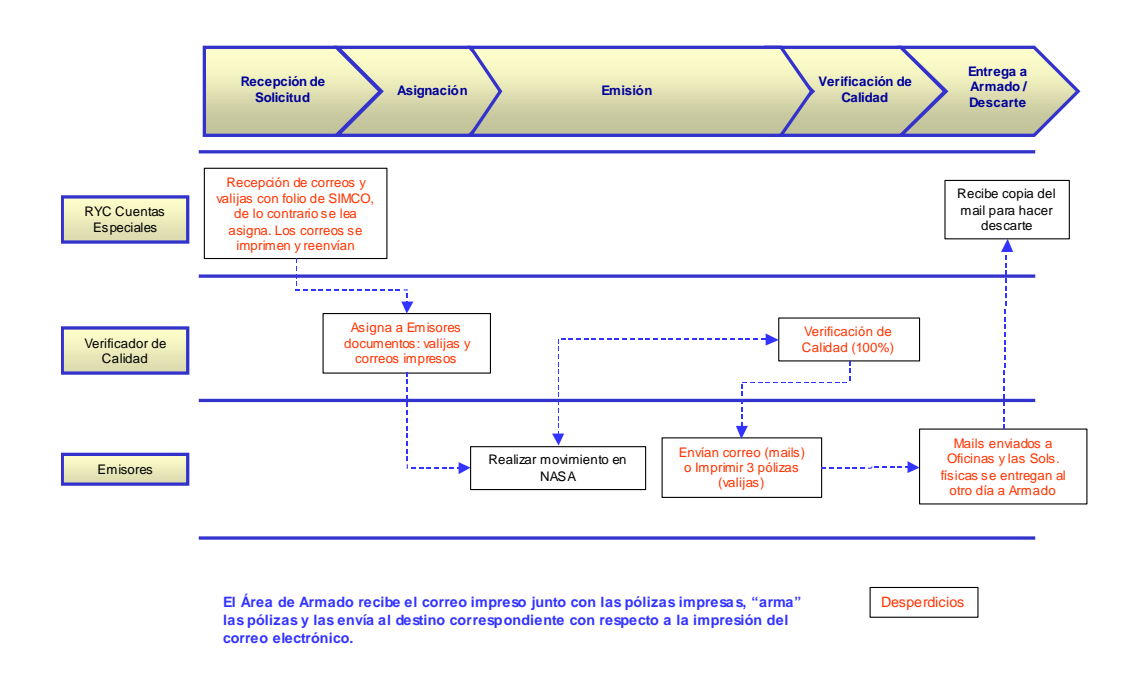

# • **Proceso de Emisión – Línea Emisión NASA: Regional**

- 1. El Supervisor de la línea recibe todas las OT's de los trámites regionales en la charola digital de WF1. Estas OT's fueron creadas desde las ODS o DAS o bien se crearon en el C.N.O. a partir de un correo electrónico. El supervisor distribuye las OT's equitativamente, desde la charola digital de WF1, a todos los emisores.
- 2. El emisor recibe la OT en su charola personal de WF1, imprime los archivos adjuntos y realiza el movimiento solicitado. Al terminar el trámite le entrega las impresiones de la OT al verificador e indica el número de póliza correspondiente.
- 3. El verificador analiza los documentos impresos así como el número de póliza en el sistema de emisión (NASA). Si no detecta errores le comunica al emisor que continúe, de lo contrario solicita que modifique la póliza. Al igual que en venta masiva, se verifica tenuemente el 100% de los trámites.

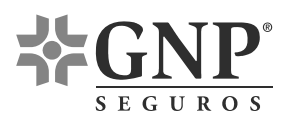

4. Una vez que el emisor recibe la aprobación del verificador lo único que tiene que hacer es turnar la OT a armado. Cuado la OT se turna por WF1 automáticamente llega la charola digital de armado. Al siguiente día armado debe recibir todas las pólizas que le indica su charola de WF1, si hubieran faltantes de impresión armado regresa la OT a la línea solicitando el duplicado correspondiente.

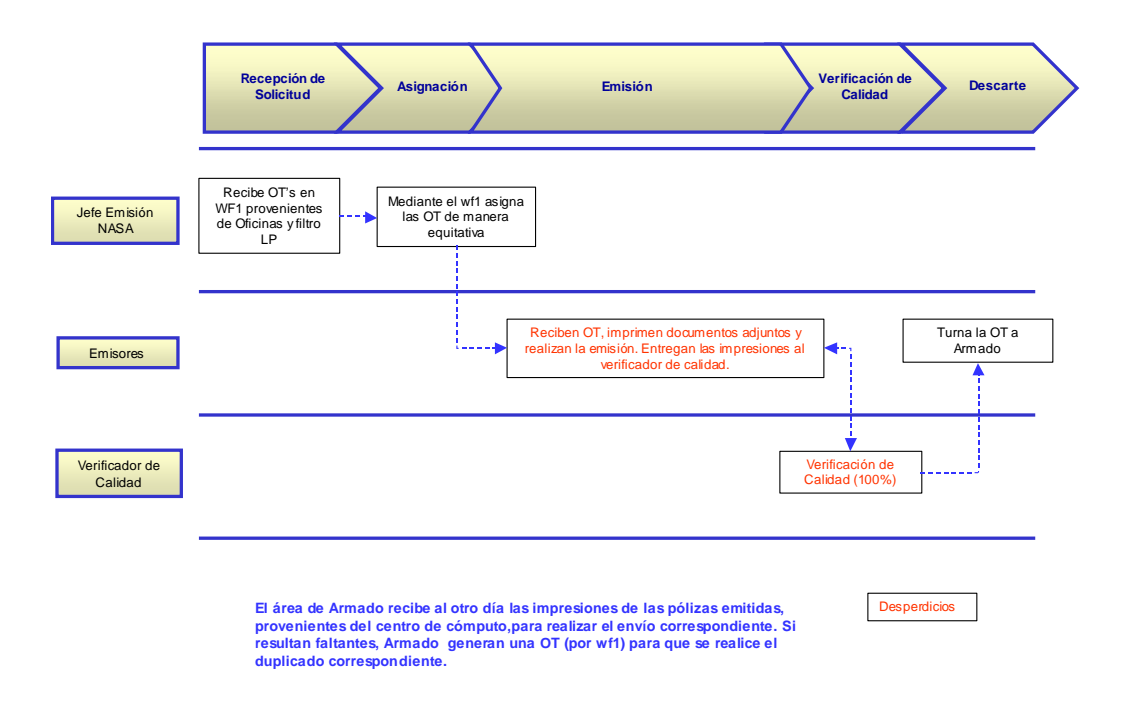

Debido a la gran cantidad de documentos que se imprimen (correos electrónicos y documentos digitalizados) en la línea de emisión NASA se tiene a un empleado encargado del archivarlos.

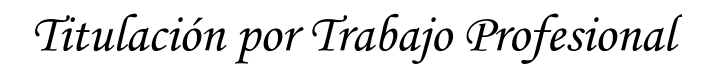

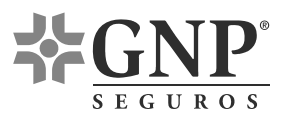

# **4.2.2 Determinar la productividad actual**

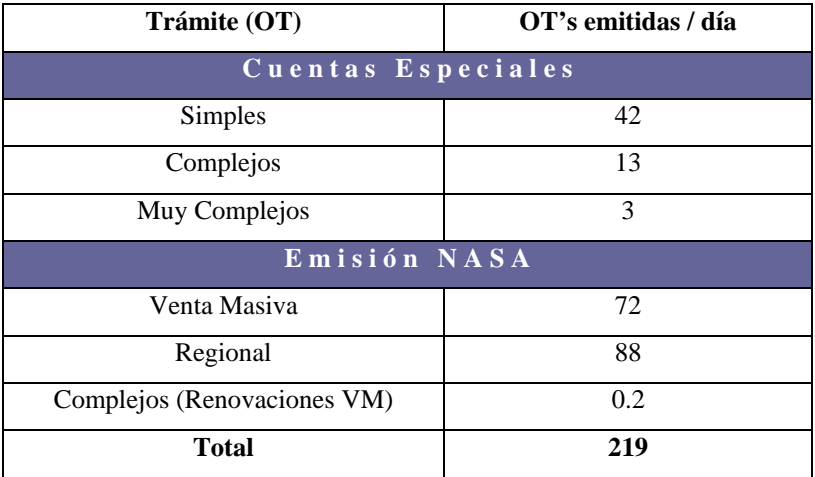

Para ejemplificar cómo se obtuvo la tabla anterior se muestran los trámites (OT's) simples procesados diariamente en la línea cuentas especiales durante el año 2006.

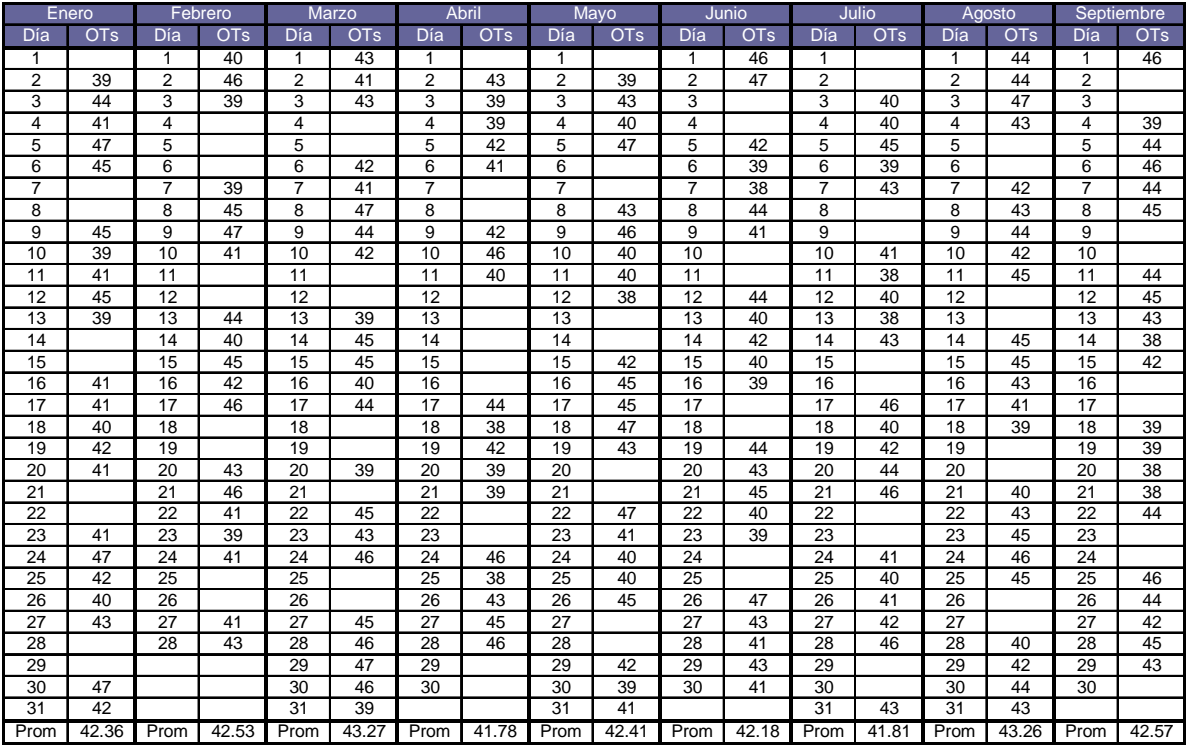

Nota.- OT's procesadas durante la jornada laboral (no se incluyen horas extras)

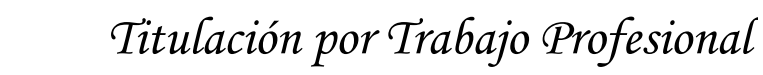

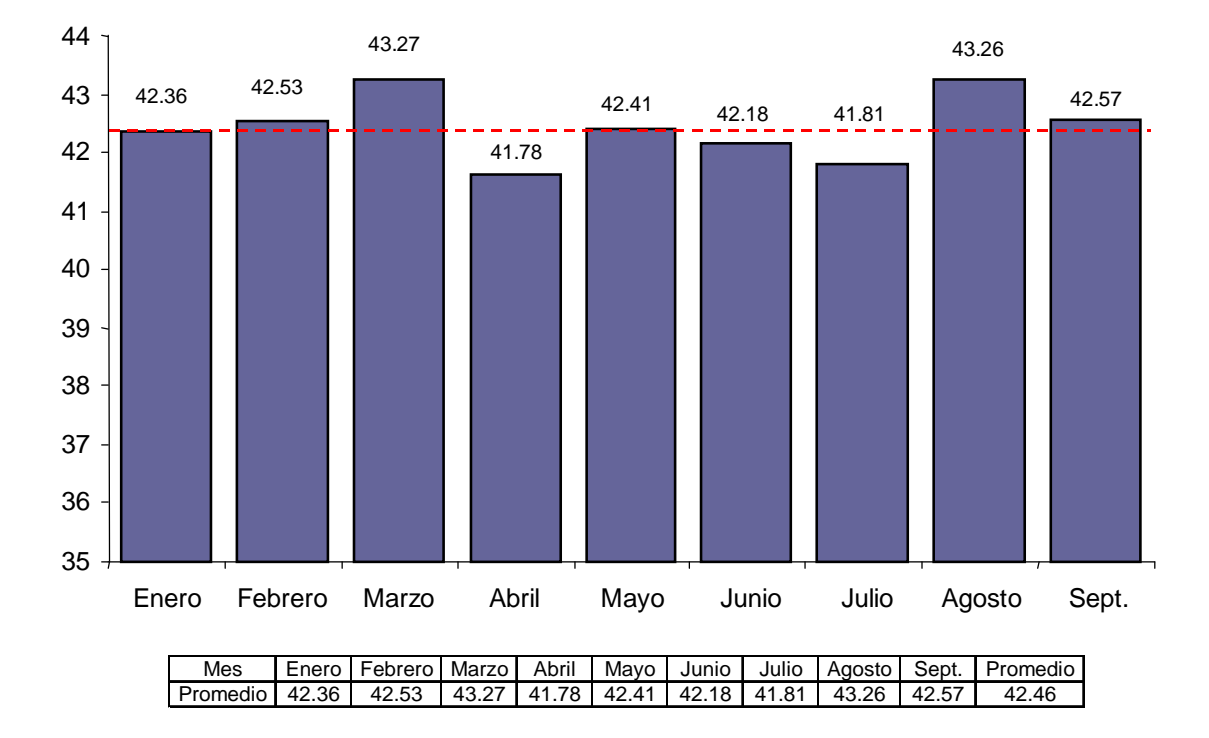

# **4.2.3 Determinar tiempos operativos**<sup>20</sup>

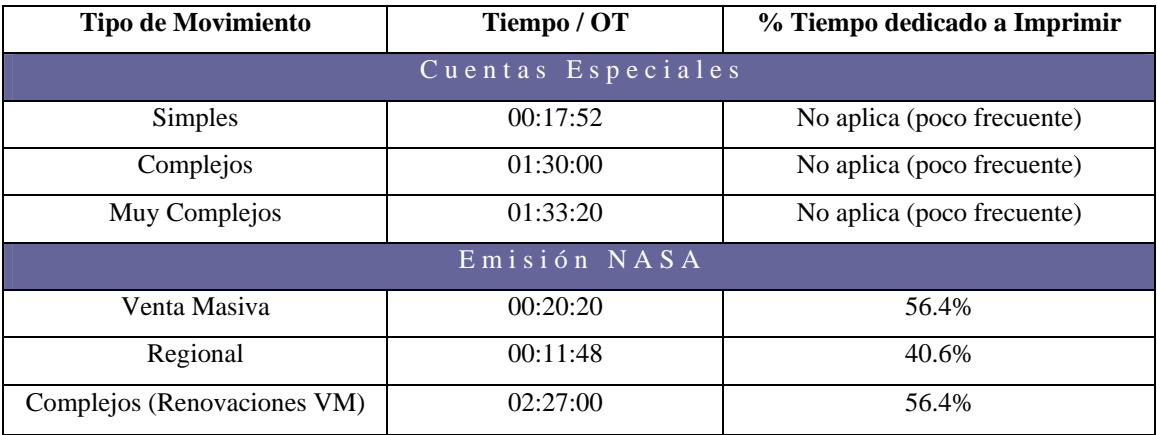

Para ejemplificar cómo se obtuvo la tabla anterior se los tiempos cronometrados en los trámites regionales de la línea emisión NASA.

 $\overline{a}$ 

<sup>20</sup> **Todos los tiempos mostrados en este trabajo fueron medidos en [hh:mm:ss]**

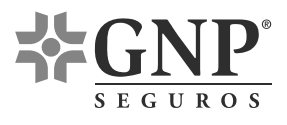

Altas

#### Elemento Tiempo 1 00:02:32 2 00:07:20 3 00:02:28 4 00:45:17  $\begin{array}{c|c} 5 & 00:00:21 \\ 6 & 00:00:37 \end{array}$ 00:00:37 7 00:00:35 Total 0:59:10<br>Subtotal 00:13:53 00:13:53 Altas (39.50%)

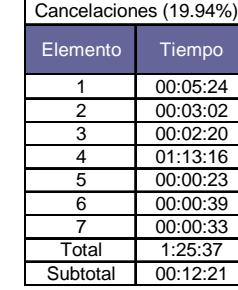

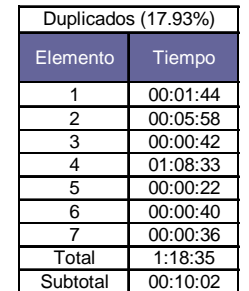

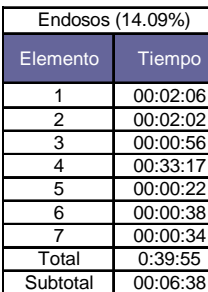

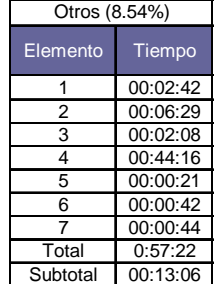

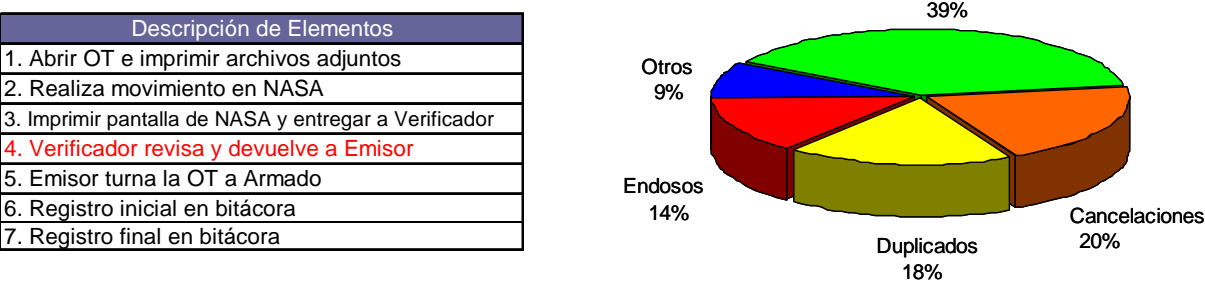

Observaciones

• Los subtotales no incluyen el tiempo del verificador

• Las tablas muestran el promedio de 10 lecturas

• No fueron cronometradas las interrupciones

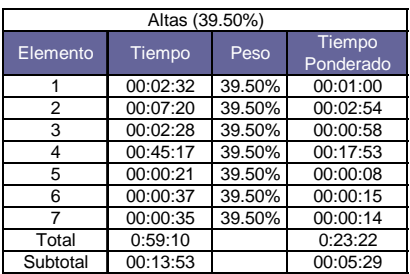

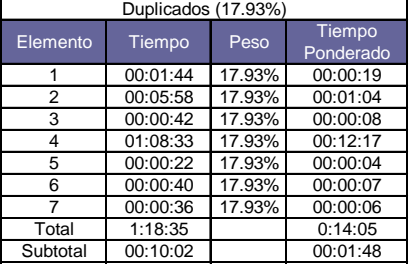

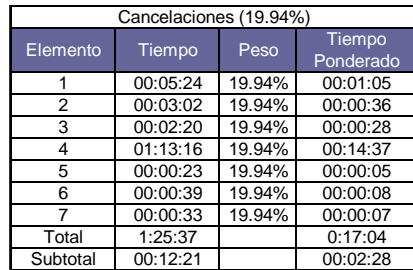

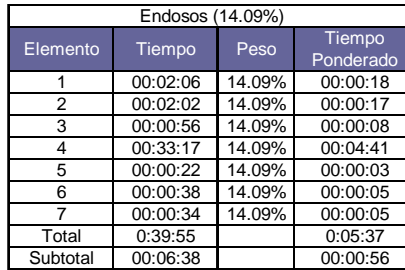

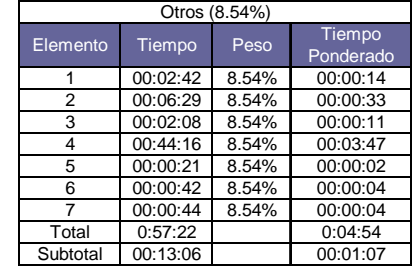

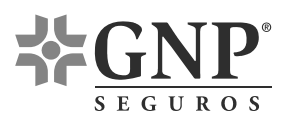

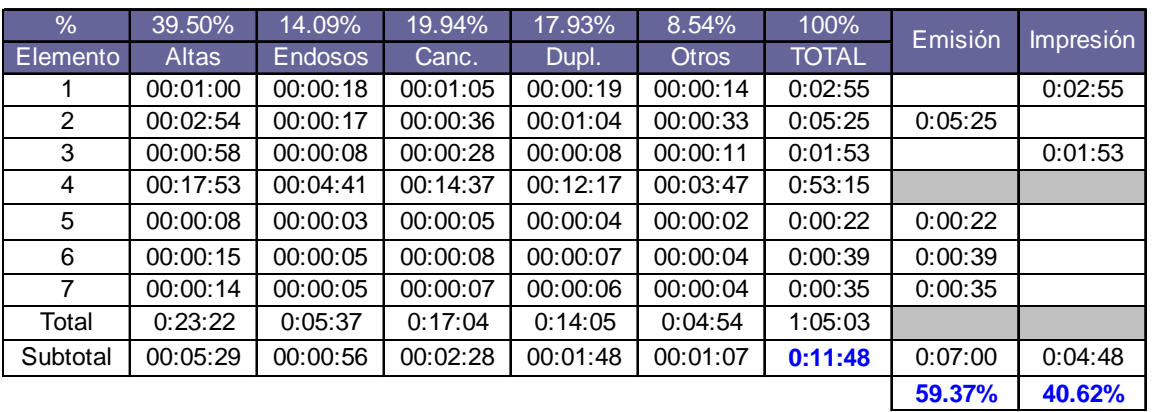

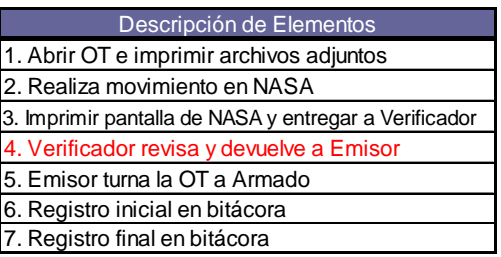

Los elementos 2, 5, 6 y 7 son netamente de la emisión mientras que los elementos 1 y 3 se atribuyen a la impresión de documentos

# **DIAGNÓSTICO DE LA SITUACIÓN ACTUAL**

Como se puede ver en el punto 4.2.2, las líneas cuentas especiales y emisión NASA emiten en promedio 219 OT's al día. Debido al nivel de mi puesto (analista de procesos) no tengo acceso a los costos de producción, sin embargo se muestra una aproximación del costo mensual de producción.

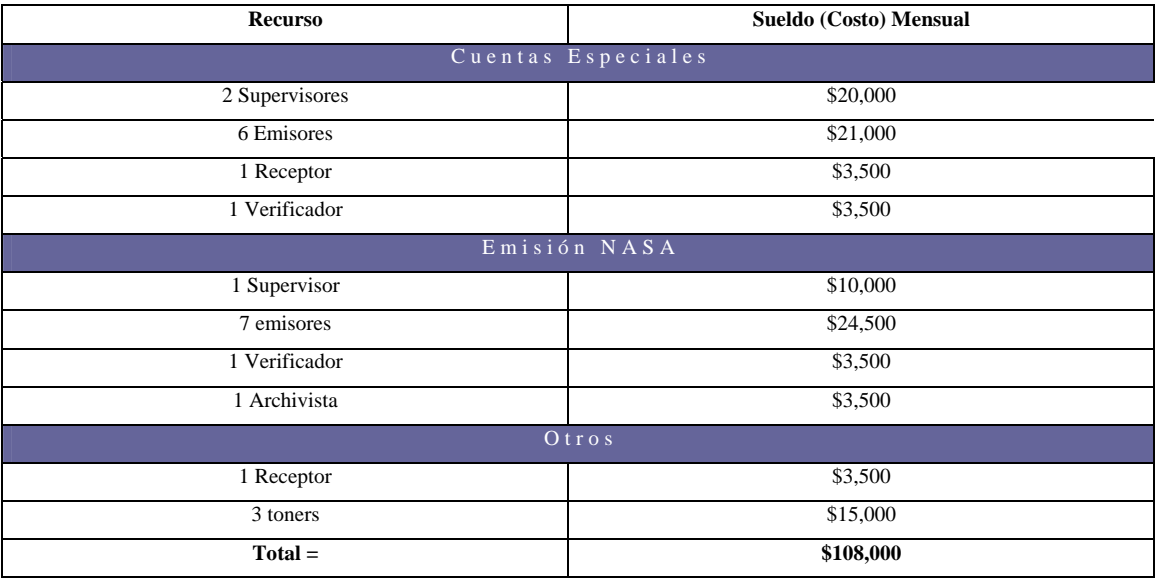

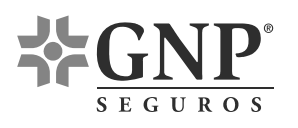

# **ÁREAS DE OPORTUNUIDAD (principales desperdicios detectados)**

- La línea emisión NASA cuenta con 1 supervisor para 9 empleados
- $\triangle$  La línea cuentas especiales cuenta con 2 supervisores para 8 empleados
- $\bullet$  El empleado de recepción y control tiene una carga de trabajo diaria de 6 OT's
- Se imprimen todos los archivos adjuntos
- Se crean desperdicios (tiempo y movimiento) en la impresora ya que varios emisores convergen en ella para recoger sus impresiones
- La verificación de calidad en la línea cuentas especiales es correctiva ya que ésta se realiza sobre pólizas ya impresas (además de que existe un inventario de las pólizas reportadas por armado cómo sobrantes)
- La verificación de calidad en la línea emisión NASA genera un cuello de botella ya que se analiza el 100% de la producción, generando una verificación poco confiable
- Las líneas de producción se encuentran físicamente dispersas
- La herramienta SIMCO obliga la generación (impresión) de acuses de recibo
- Se pierde un segmento de mercado al rechazar por información faltante o incongruente
- Cada emisor lleva una bitácora propia sin embargo no existe una herramienta que muestre el avance cómo equipo de trabajo
- Los supervisores llegan a perder la noción de todo su equipo de trabajo cuando se realizan breves pausas para descansar
- Existen recursos de recepción y control en las líneas de emisión cuando el C.N.O. cuenta con un área encarga de la generación y atención de trámites (C.T.A.)
- Existen pequeñas variaciones entre los procedimientos realizados por cada operativo debido a la falta de procedimientos preestablecidos, escritos y detallados.

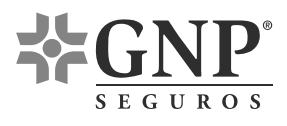

#### **4.2.4 Colaborar en el diseño y cálculo de nuevos procesos**

El nuevo esquema de trabajo contempla las siguientes modificaciones:

- 1. Unificar ambas líneas en una sola, conservando sólo a un supervisor.
- 2. Realizar la transición de SIMCO a WF1 en Cuentas Especiales y Venta Masiva.
- 3. Prescindir del recurso de Recepción y Control que se encarga de la traducción de correos (a WF1) así como trasladar el Recurso Recepción SIMCO al CTA central.
- 4. Dividir la nueva línea en 3 células: movimientos simples, movimientos complejos y POOL de salida, ésta última célula únicamente encargará de realizar las impresiones de las pólizas emitidas y el envío por correo de extracciones.
- 5. Cada una de las células tendrá un "asignador", quién aparte de emitir tendrá la responsabilidad asignar equitativamente las OT's  $(WF1)^{21}$
- 6. se prohíbe la impresión de archivos adjuntos, la única célula que podrá realizar impresiones será el POOL de Salida.
- 7. Con el mismo personal de las líneas crear el área de Gestión Interna, dedicada a obtener información complementaria para la emisión cuando ésta proviene incompleta o errónea, reduciendo así los negocios perdidos al rechazar OT's.
- 8. Iniciar el uso de un tablero de control (pizarrón) que indique el número de órdenes de trabajo recibidas, procesadas y pendientes por hora.
- 9. Implementar el uso de banderas operativas.
- 10.Documentar todos los procedimientos del nuevo esquema de trabajo para que todos los operativos tengan acceso a ellos $^{22}$ .

Debido a las modificaciones mencionadas se hace hincapié en los siguientes 6 puntos:

<sup>&</sup>lt;sup>21</sup> Para lo cuál se solicitó al CTA que indique la complejidad de la OT (simple, compleja o POOL)

 $^{22}$  Tales procedimientos no son mostrados debido a las restricciones de este trabajo de titulación

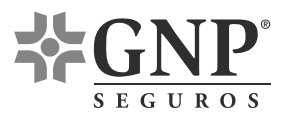

# **1. Macro Proceso del Nuevo Esquema de Trabajo23.**

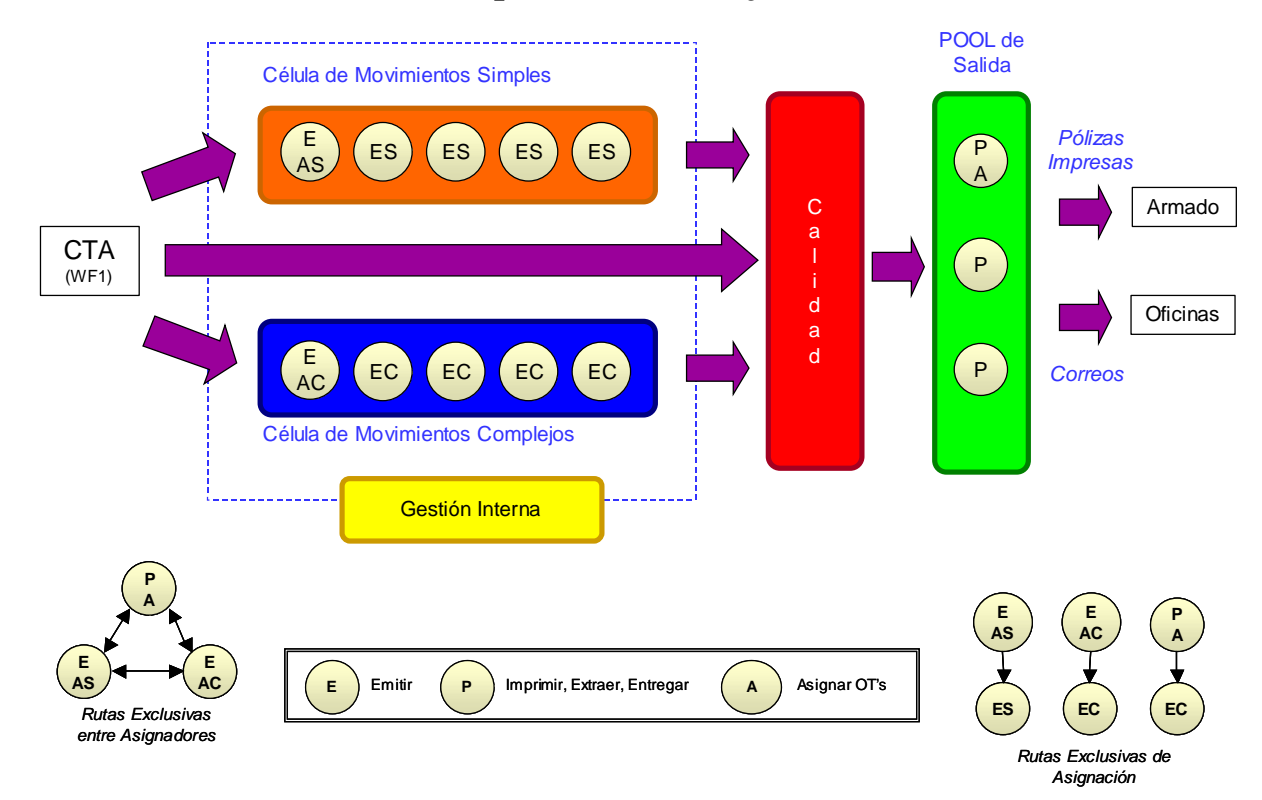

# **2. Cálculo del Nuevo Esquema de Trabajo**

Recursos Humanos Disponibles

| Línea                  | <b>Supervisores</b> | <b>Emisores</b> | <b>Verificadores</b><br>de Calidad | R y C | <b>Archivo</b> | <b>Total</b> |
|------------------------|---------------------|-----------------|------------------------------------|-------|----------------|--------------|
| Cuentas<br>Especiales  | 2                   | 6               |                                    |       | $\overline{0}$ | 10           |
| Emisión<br><b>NASA</b> |                     | 7               |                                    |       |                | 10           |
| <b>Total</b>           | 3                   | 13              | 2                                  |       |                | 20           |

<sup>&</sup>lt;sup>23</sup> La nueva línea se denominó Autos NASA

 $\overline{a}$ 

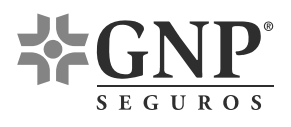

# Célula de Movimientos Simples

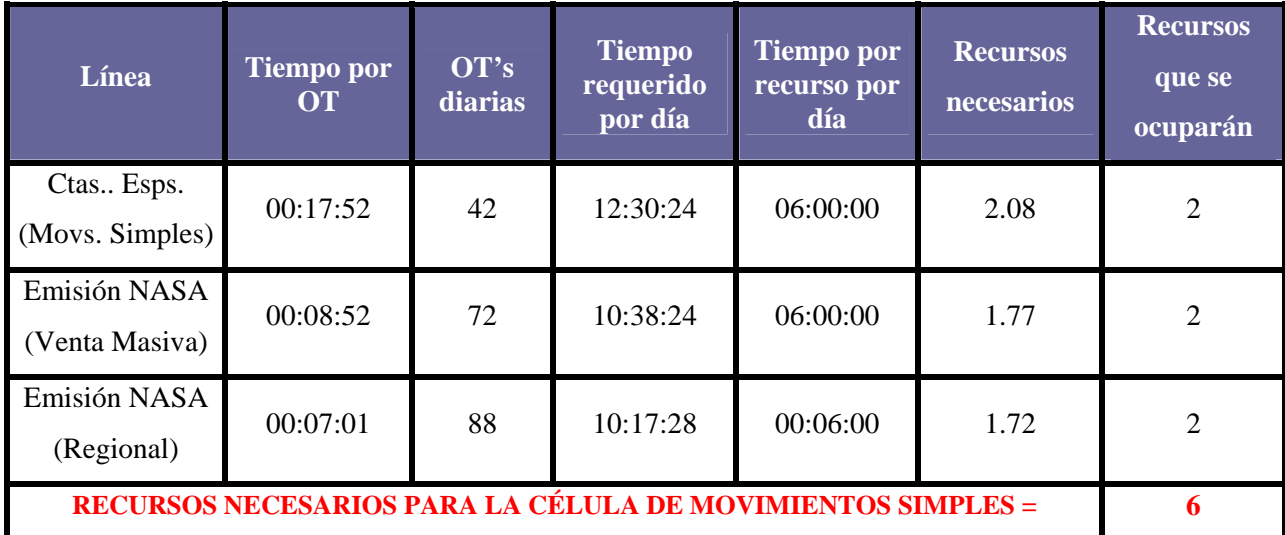

# **Desglose de Tiempos de Venta Masiva**

Tiempo total por  $OT = 00:20:20$ 

Tiempo dedicado a emisión  $(43.6%) = 00:08:52$ 

Tiempo dedicado a impresión  $(56.4\%) = 00:11:28$ 

# **Desglose de Tiempos de Regional**

Tiempo total por  $OT = 00:11:48$ Tiempo dedicado a emisión  $(59.4\%) = 00:07:01$ Tiempo dedicado a impresión  $(40.6\%) = 00:04:47$ 

# **Desglose de Tiempos de Renovaciones Venta Masiva**

Tiempo total por  $OT = 02:27:00$ Tiempo dedicado a emisión  $(43.6%) = 01:04:06$ Tiempo dedicado a impresión  $(56.4\%) = 01:22:54$ 

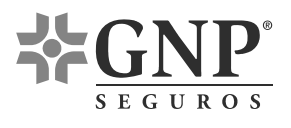

#### Célula de Movimientos Complejos

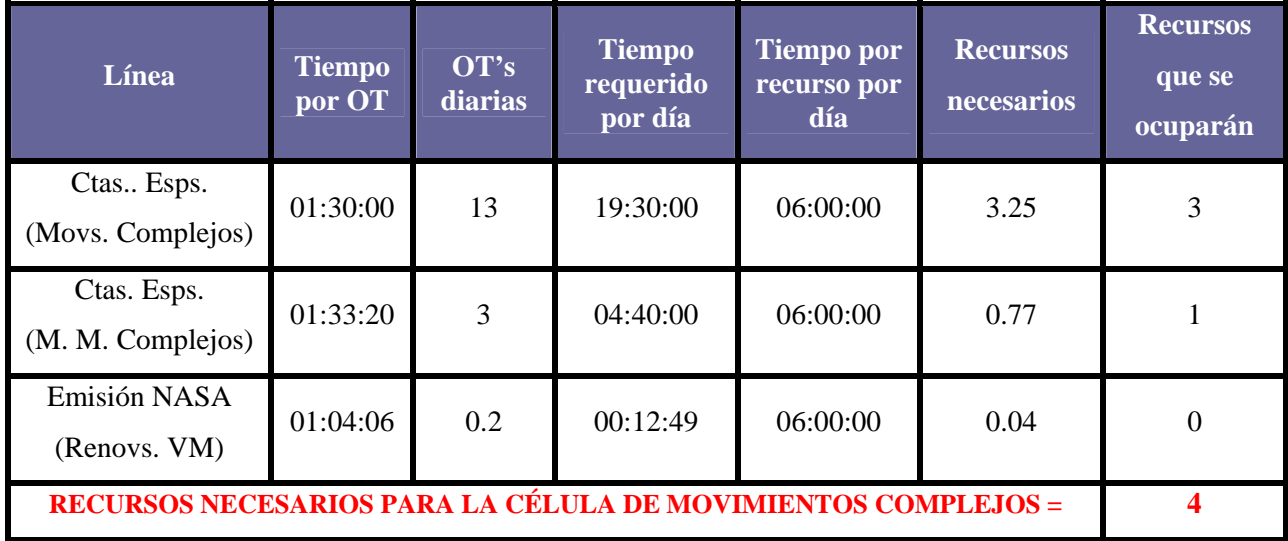

#### Célula POOL de Salida

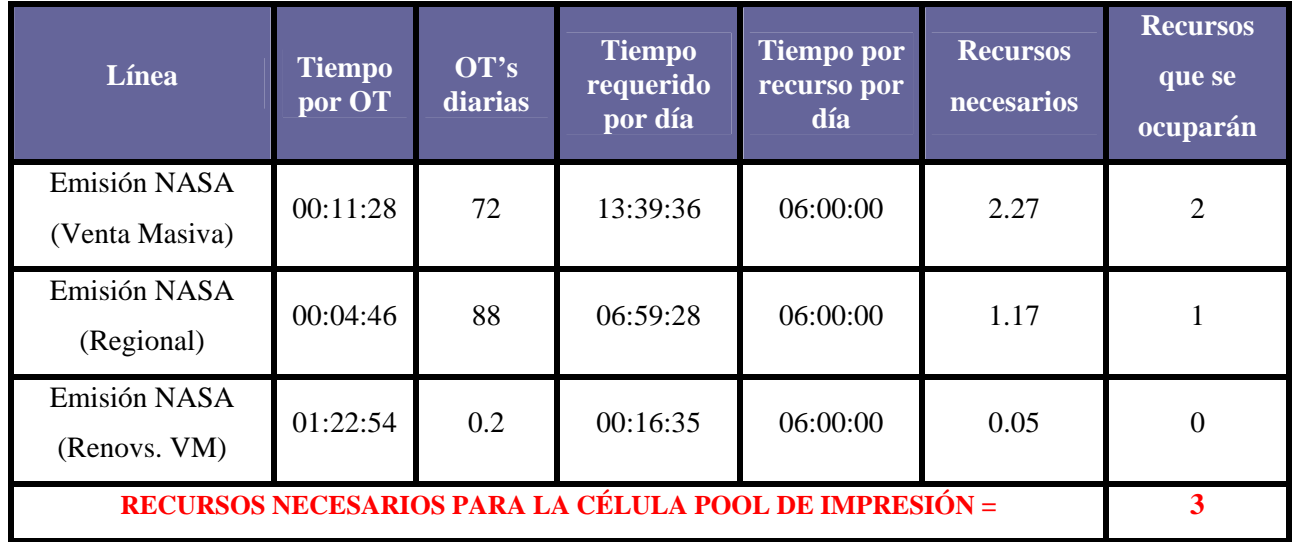

Bajo estos cálculos, el gerente de las líneas comerciales de autos y el supervisor de la nueva línea, eligieron a los integrantes de cada una de las células. También se redistribuyeron los recursos (humanos y materiales) físicamente y se instauró el tablero de control (pizarrón) así como el uso de banderas de operación.

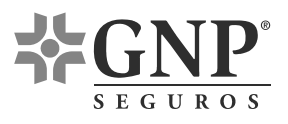

# **3. Integrantes de las células de trabajo**

Los integrantes de las células fueron elegidos por el Supervisor y el Gerente de Autos Comerciales ya que ellos son quiénes realmente conocen las habilidades de cada uno de sus elementos. El área de implantación de proyectos sólo indicó el número de integrantes que debería contener cada célula.

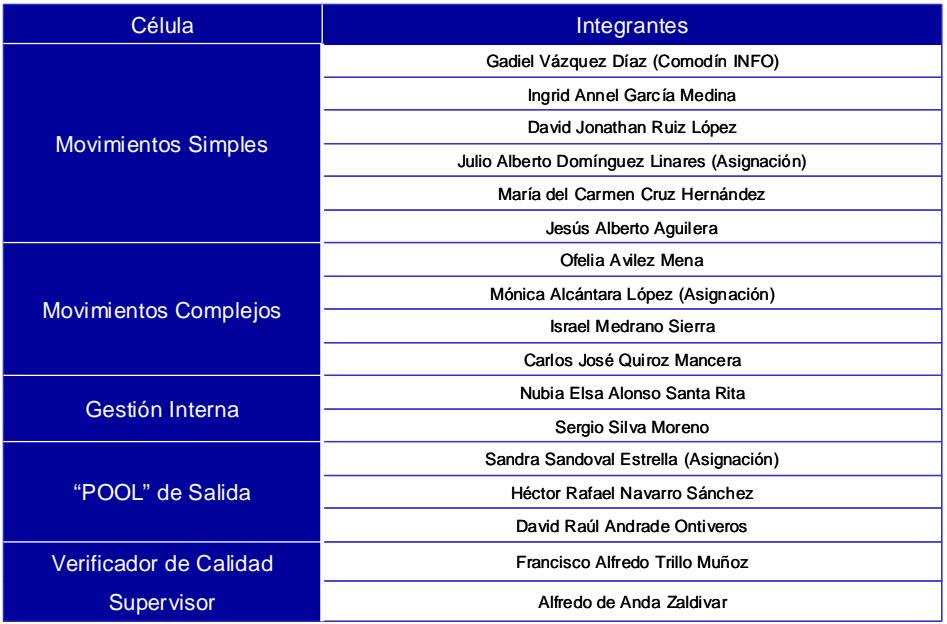

# **4. Redistribución de Recursos**

En la nueva distribución se colocó a la célula de movimientos simples cerca del supervisor y los gestores, mientras que en la célula de movimientos complejos se procuró cercanía con las PC comodín y al POOL de salida se le colocó en la ubicación mostrada debido a la cercanía con el área de armado.

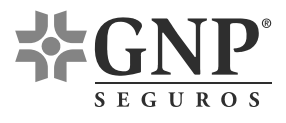

#### CNO Poniente PB

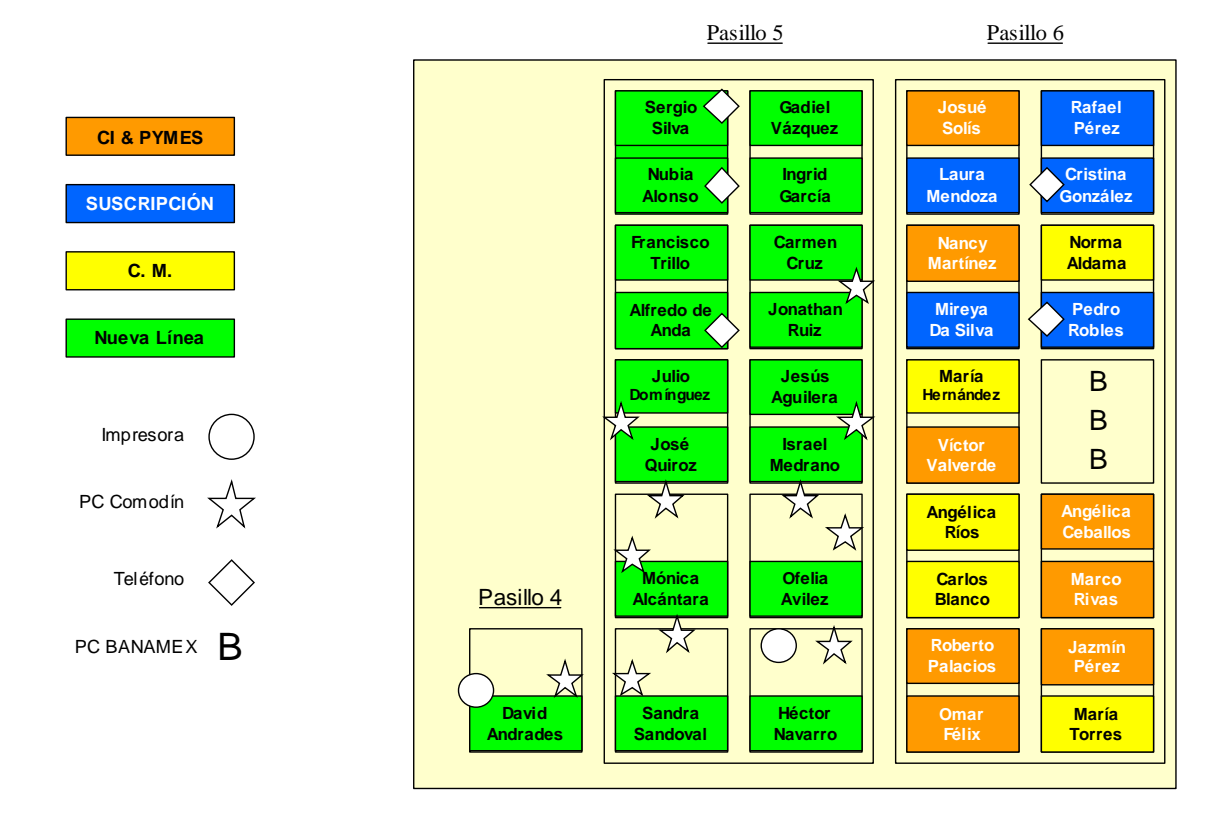

#### **5. Tablero de Control (pizarrón)**

El tablero de control se registran las órdenes de trabajo (OT's) recibidas, procesadas y pendientes por hora. La estadística de las OT's recibidas, procesadas y pendientes es conocida como la regla de los tres números. En el pizarrón también se registran las OT's que fueron verificadas por calidad y/o gestionadas. El pizarrón también cuenta con un apartad para el histórico semanal así como un recuadro para observaciones.

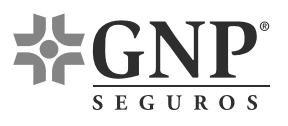

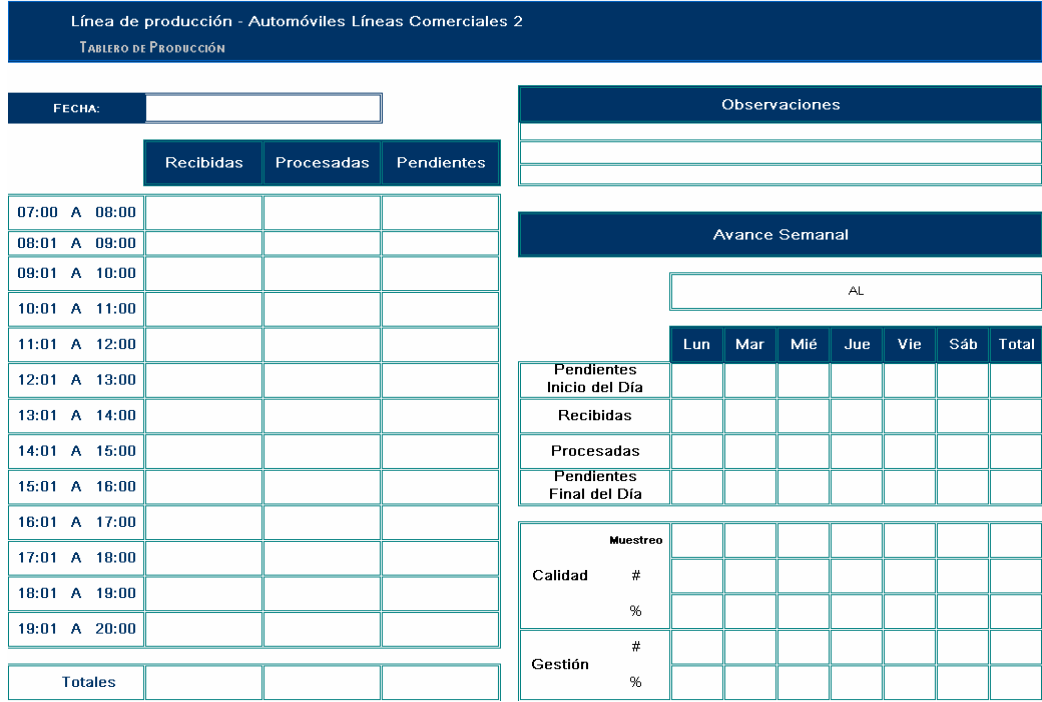

# **6. Código de Colores de las Banderas de Operación**

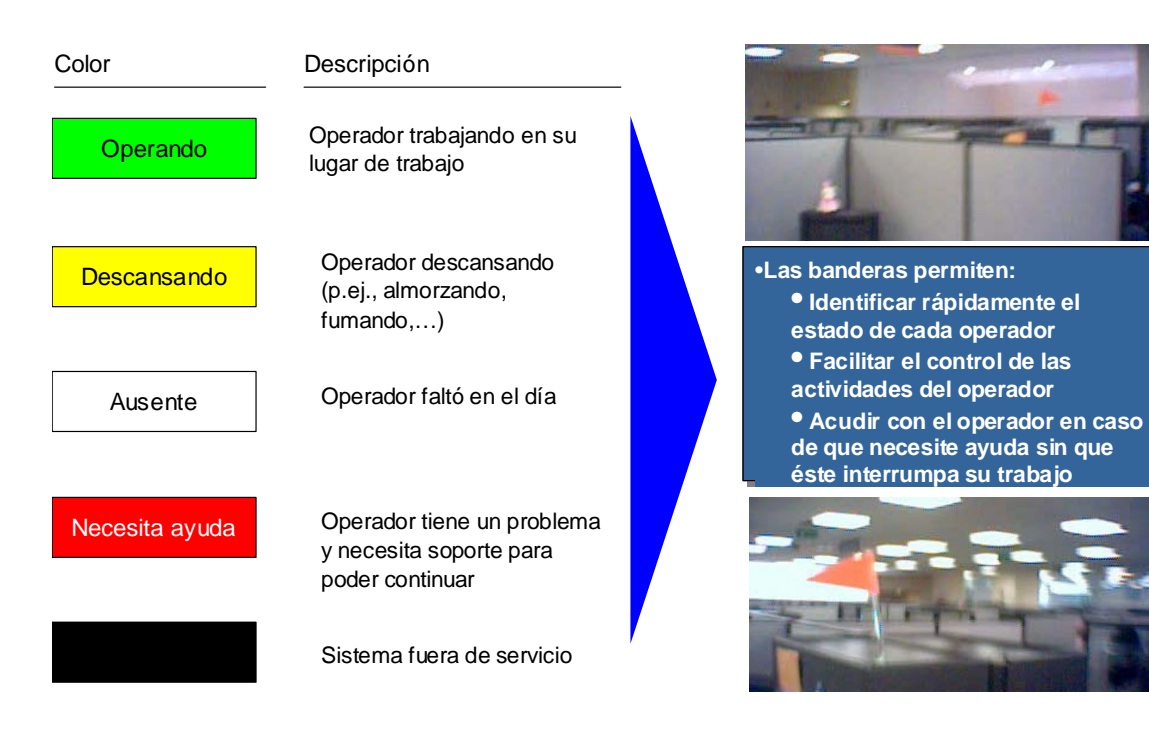

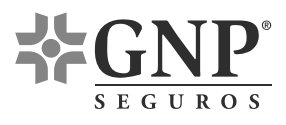

l

#### **4.2.5 Implantar nuevos procesos**

Para implantar el nuevo proceso se dio un Kick  $\text{Off}^{24}$  en el cuál el gerente de implantación de proyectos explicó detalladamente el nuevo esquema de trabajo. Como herramienta introductoria se mostró un video (DVD adjunto) que explica con un sencillo ejemplo (tostar pan) los beneficios de eliminar desperdicios, también se realizó una dinámica en la cuál se fabricaron aviones de papel simulando una pequeña línea de producción, para después crear células de trabajo aumentando así la productividad.

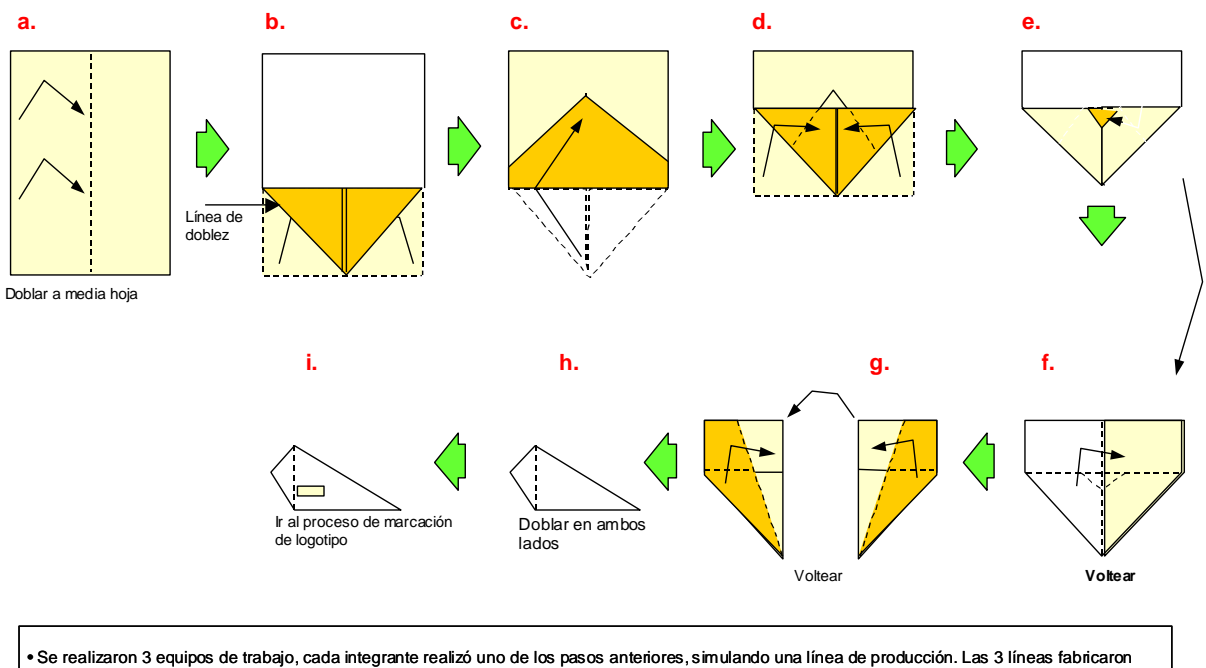

∙ Se realizaron 3 equipos de trabajo, cada integrante realizó uno de los pasos anteriores, simulando una línea de producción. Las 3 líneas fabricaron<br>aviones de papel en un lapso de 10 minutos (los resultados fueron regis

• En la segunda ronda se permitió que los elementos de la línea se intercambiaran según sus habilidades. La productividad aumentó.

• En la tercer ronda se permitió hacer células de trabajo para atacar los cuellos de botella, por ejemplo 2 integrantes hacían la actividad "d" mientras que un solo integrante realizaba las actividades "a" y "b". La productividad aumentó aún más.

 $^{24}$  El Kick Off se llevó a cabo el día 30 de noviembre de 2006 para que el inicio de l nuevo esquema se llevara a cabo el 04 de diciembre de 2006

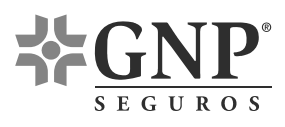

#### **4.2.6 Solucionar y dar seguimiento a incidencias y relativas a la implantación**

Bajo el nuevo esquema de trabajo la mayor dificultad fue la resistencia al cambio presentada por algunos empleados. Esto se debió a que los emisores de la célula de movimientos complejos presentaron síntomas de arrogancia y en contra parte los elementos del POOL sintieron que sus actividades habían perdido importancia en el proceso productivo. Estas incidencias se solucionaron con pláticas diarias de 10 minutos (sesiones de mejora continua) en las que se recalcó la importancia de cada una de las células. Otras incidencias menores fueron eliminadas mediante la retroalimentación generada en las mismas sesiones de mejora continua.

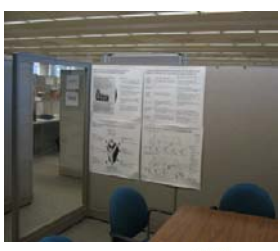

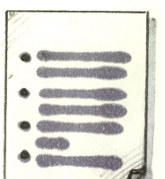

• Una vez seleccionadas las ideas a implementar se define el plan de acción y los requisitos para implementar las ideas

• Tableros de ideas en proceso de implementación para hacerles seguimiento (Ayudan a dar seguimiento a las ideas que han sido implementadas)

- Tableros de ideas en el lugar de operación con ideas generadas por el equipo donde cada miembro escribe sus ideas
- Ayudan a fomentar y enfocar sesiones de generación de ideas y a reiterar cuando se conducen las sesiones

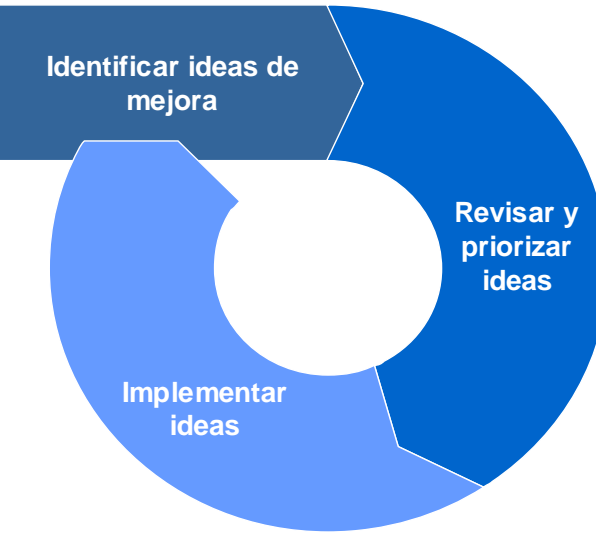

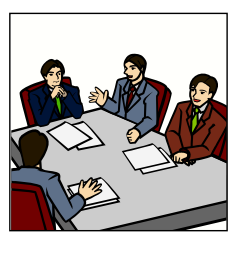

• Sesiones semanales de 2-3 hrs. para discutir las ideas de mejora y priorizarlas, en estas juntas participan todos los miembros del equipo y giran en torno a los tableros de idea

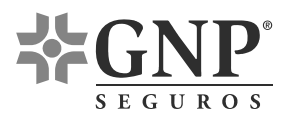

# **5. RESULTADOS OBTENIDOS**

Tras implantarse el nuevo esquema de trabajo la línea obtuvo la siguiente productividad.

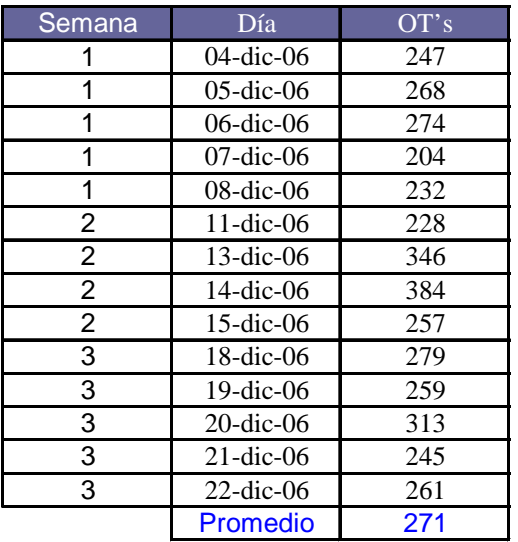

En el periodo Enero/06 – Septiembre/06 las dos líneas procesaban en promedio 219 OT's diarias. Después de 3 semanas con el nuevo esquema se presenta un aumento promedio diario de 52 OT's, es decir un incremento del 23.7% en la productividad.

Anteriormente ambas líneas tenían un costo operativo, aproximado, de \$108,000 mensuales. El nuevo esquema reduce el costo operativo en un 31% aproximadamente, es decir \$33,500 al mes.

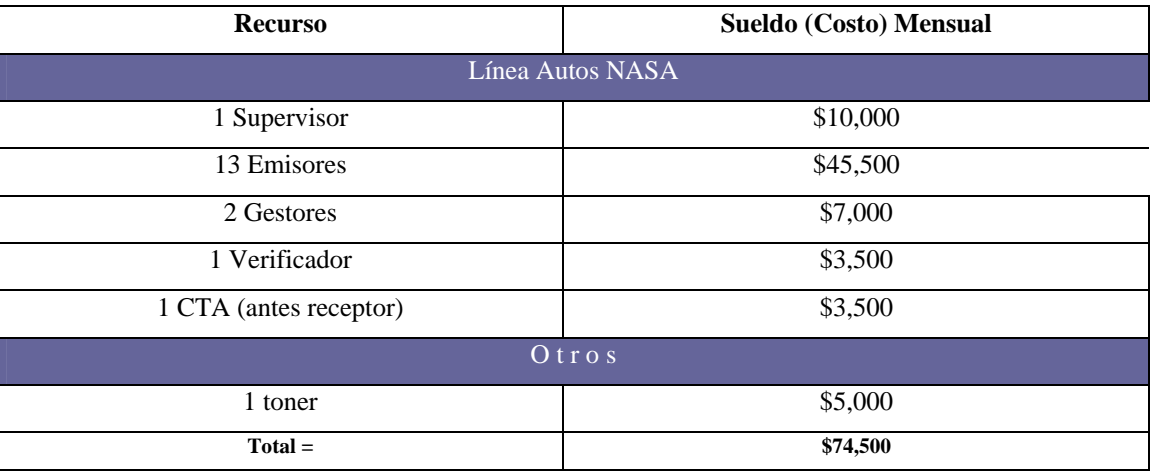

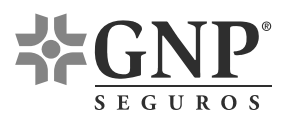

# **6. CONCLUSIONES**

- Considero que la actividad más difícil en este proyecto fue el contacto con la gente. Las relaciones laborales son el punto focal en la implantación de nuevos métodos de trabajo. Esto se debe a que si un empleado está en desacuerdo con el proyecto, éste intentará cuestionar e impedir el desarrollo del mismo. Es por tal motivo que es muy importante tomar en cuenta a la gente ya que cuándo los empleados son tomados en cuenta aportan ideas magnificas (por ser quiénes realmente son los dueños del proceso).
- Otra conclusión importante es que la aplicación de conocimientos teóricos al campo práctico suele ser complicada. Ya que casi siempre no se tiene toda la información necesaria y es en ese momento cuándo se deben buscar todas las formas posibles para obtenerla. Una vez que se tiene la información requerida suelen ocurrir otro tipo de restricciones (políticas de la empresa, escepticismo por parte de los superiores, etc.).
- Finalmente quiero agradecer a la Facultad de Ingeniería de la Universidad Nacional Autónoma de México por admitirme en sus aulas de estudio, por formarme como un profesional y por permitirme obtener el título de Ingeniero Industrial en esta nueva modalidad de titulación, la cuál considero muy apropiada para los estudiantes que durante y al final de sus estudios inician camino en la ingeniería.

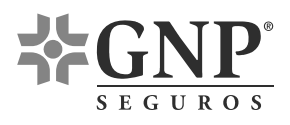

# **7. REFERENCIAS**

Chase / Alquilano

Administración de las Operaciones Editorial McGrawHill 2005 *Temas consultados: eliminación de desperdicios y reingeniería* 

Niebel / Freivalds

Ingeniería Industrial, Métodos, estándares y Diseño del Trabajo Editorial Alfaomega 2001 *Temas consultados: estudio de tiempos* 

- $\div$  Koontz / Weihrich Elementos de Administración Editorial McGrawHill 2002 *Temas consultados: reingeniería*
- Meredith Jack R. Administración de las Operaciones Editorial Limusa Wiley 1999 *Temas consultados: cálculo de capacidad*
- Asociación Mexicana de Instituciones de Seguros www.amis.org.mx *Temas consultados (estadísticas seguro mexicano 2005)*